докумен**Аккредитованное образов**ательное частн<mark>ое учреждение высшего образования</mark> информация о владельце Московский финансово-юридический университет МФЮА» ФИО: Забелин Алексей Григорьевич Должность: Ректор

Дата подписания: 27.02.2022 15:48:55

*Рассмотрено и одобрено на заседании* Уникальный программный ключ: *учебно-методического совета* 672b4df4e1ca30b0f66ad5b6309d064a94afcfdbc652d927620ac07f8fdabb79

Протокол № 11 от 26.07.2021

Председатель совета

личная подпись

В.В. Шутенко инициалы, фамилия

## **УТВЕРЖДАЮ**

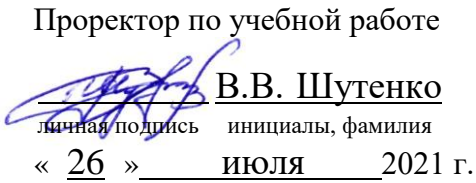

Урзов Владимир Алексеевич

(уч. звание, степень, ФИО авторов программы)

# **Рабочая программа дисциплины (модуля)**

Инвестиционный анализ, инвестиционные риски

(наименование дисциплины (модуля))

Направление подготовки (специальность): 38.05.01 Экономическая безопасность

(код, наименование без кавычек)

ОПОП: Судебная экономическая экспертиза

(наименование)

Форма освоения ОПОП: очная, очно-заочная, заочная

(очная, очно-заочная, заочная)

Общая трудоемкость: 3 (з.е.)

Всего учебных часов: 108 (ак. час.)

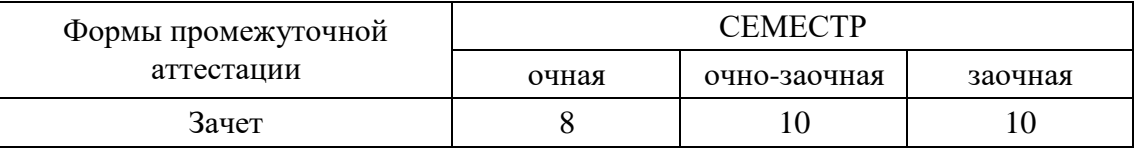

## Москва 2021 г.

Год начала подготовки студентов - 2021

## **1. Цель и задачи освоения дисциплины**

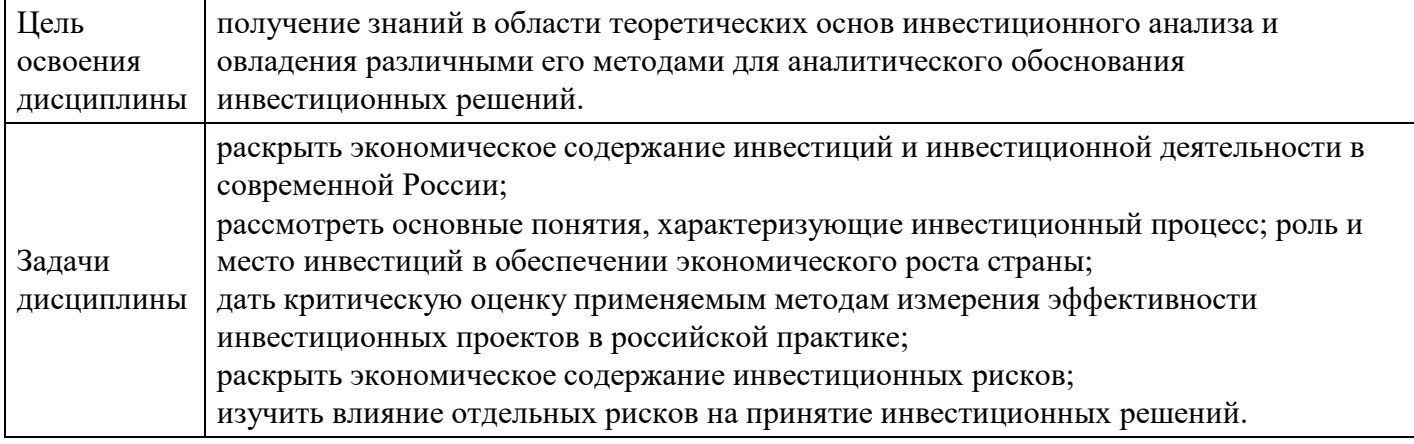

# **2. Место дисциплины в структуре ОПОП**

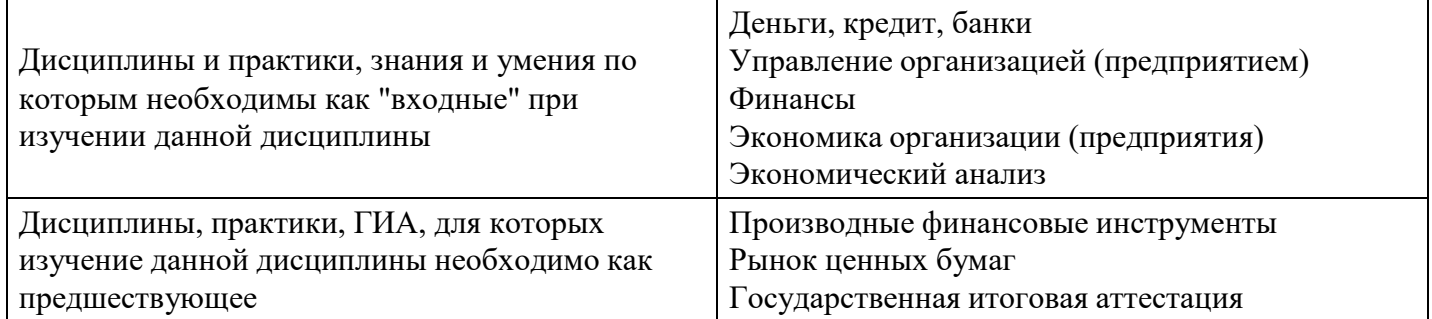

# **3. Требования к результатам освоения дисциплины**

## **Компетенции обучающегося, формируемые в результате освоения дисциплины. Степень сформированности компетенций**

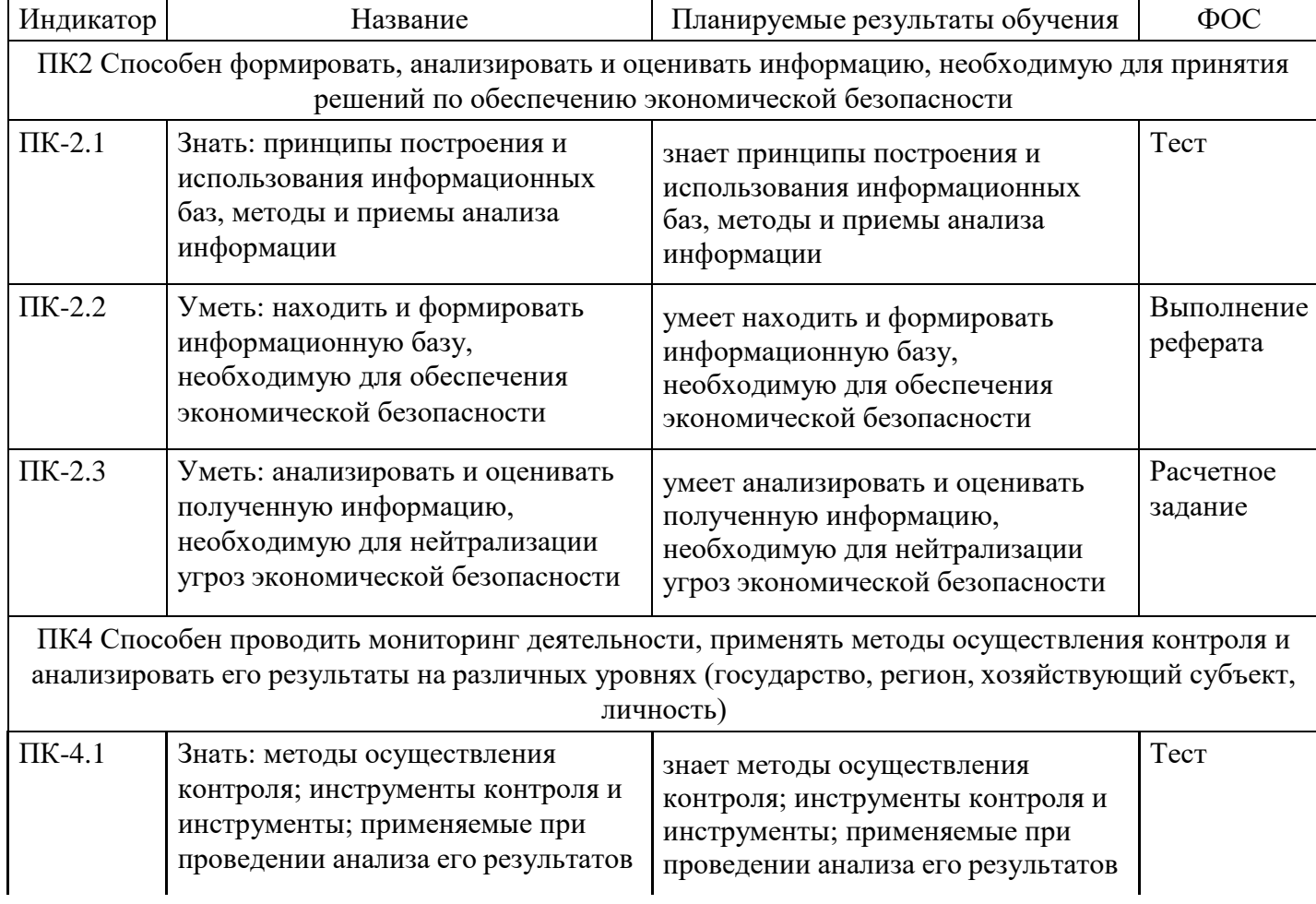

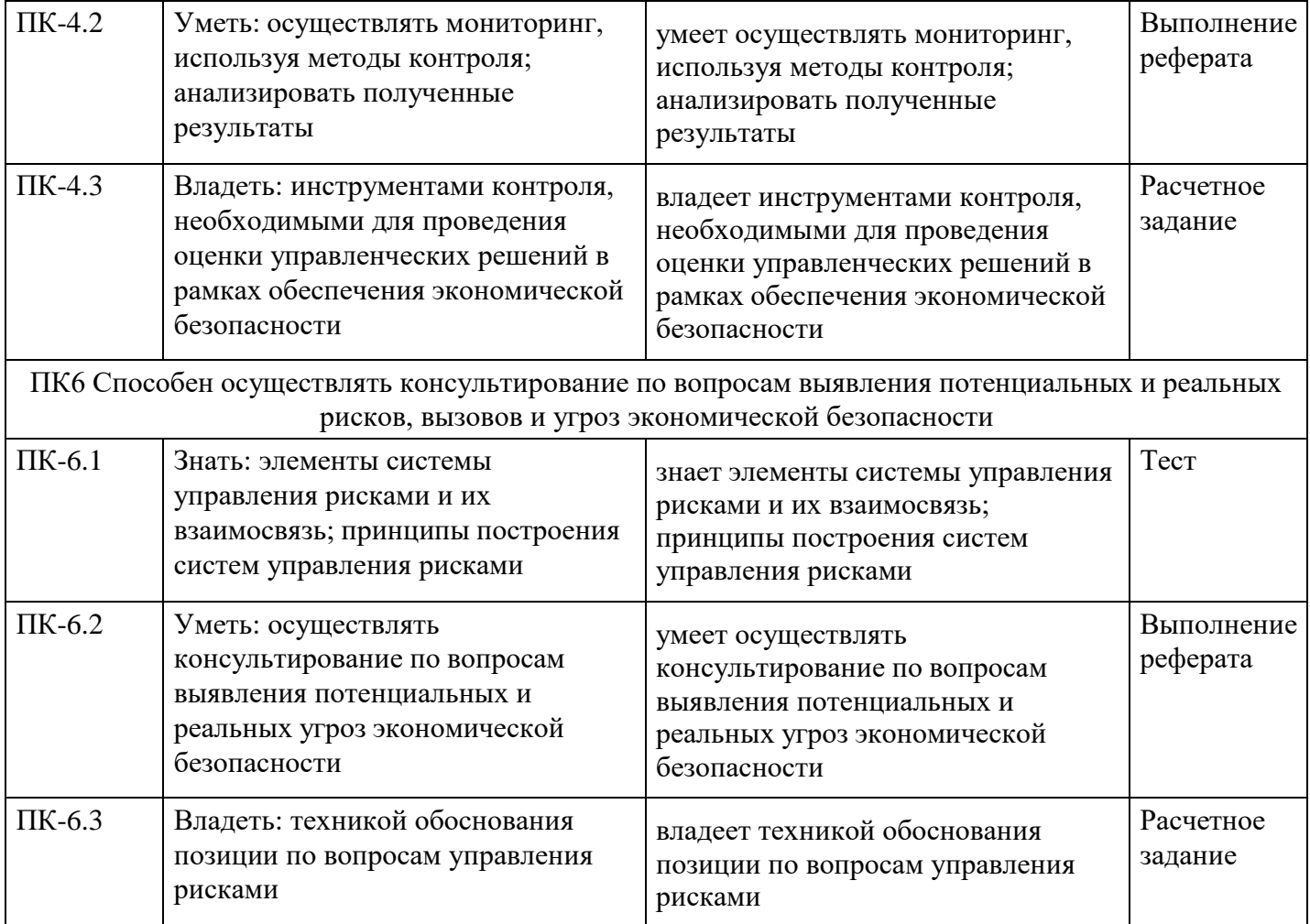

# **4. Структура и содержание дисциплины**

# **Тематический план дисциплины**

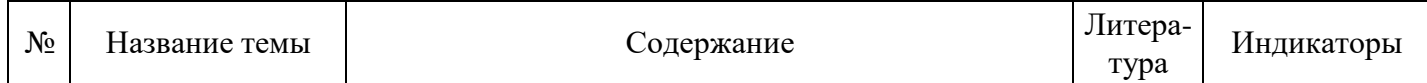

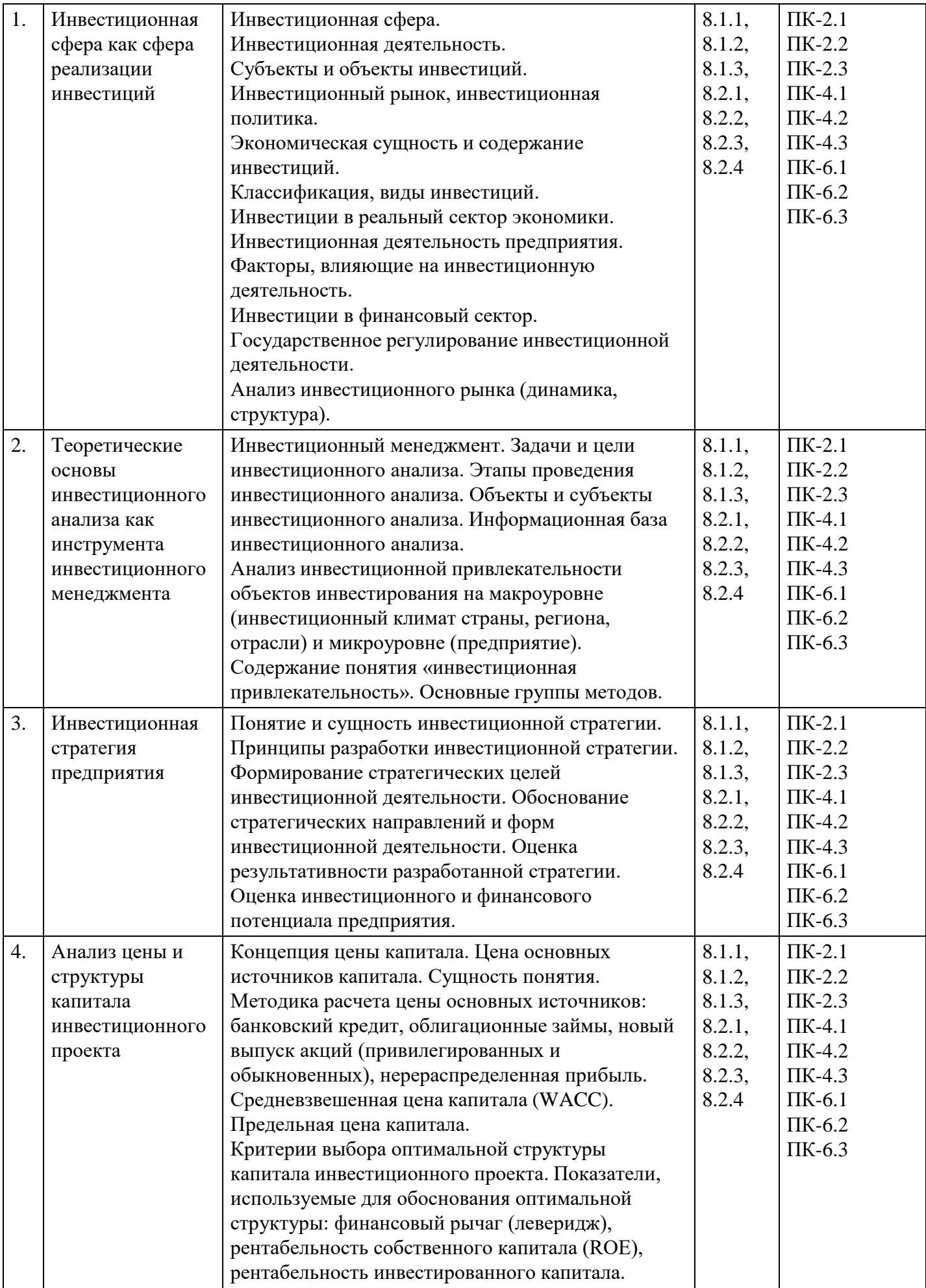

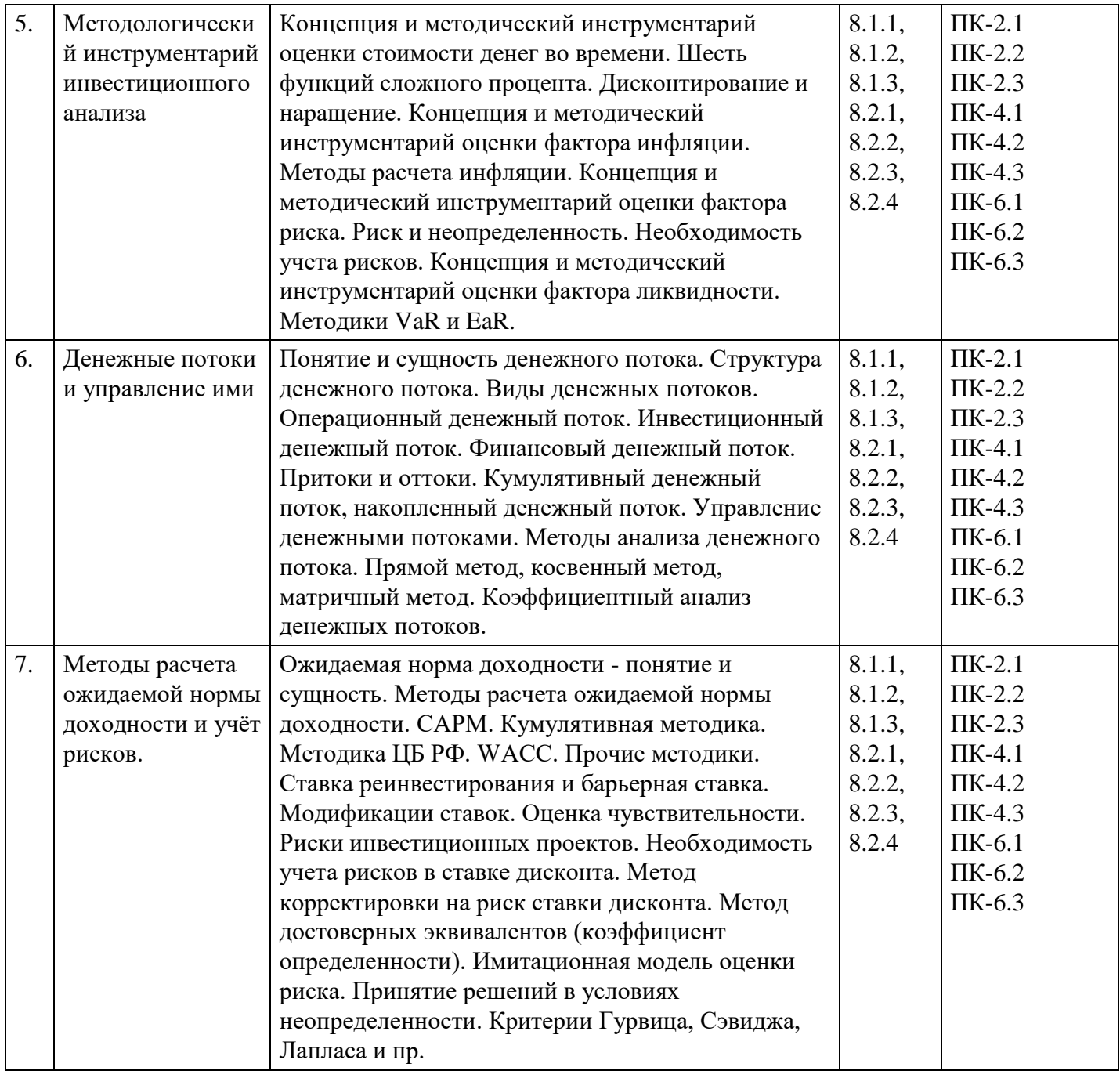

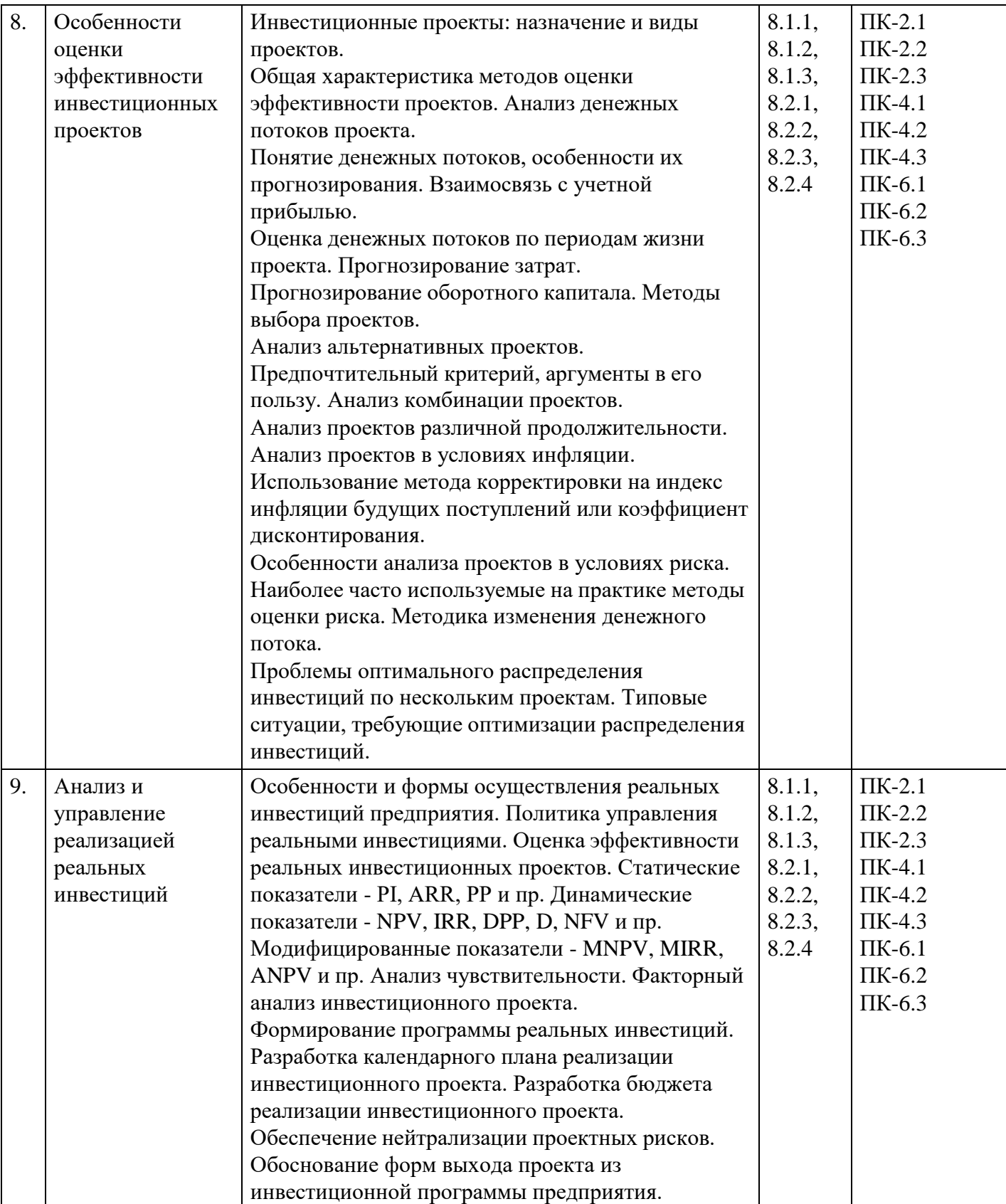

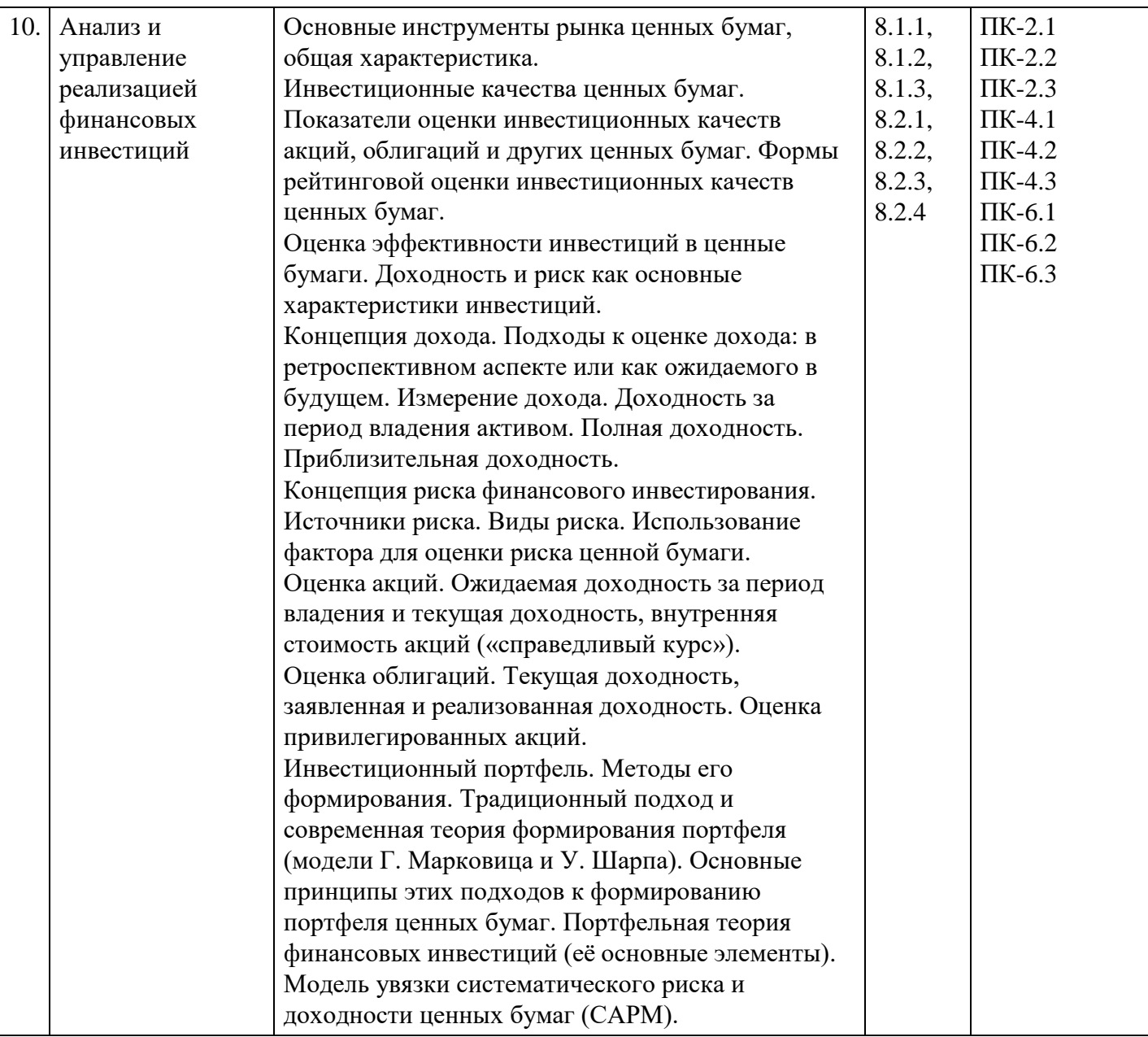

# **Распределение бюджета времени по видам занятий с учетом формы обучения**

**Форма обучения: очная, 8 семестр**

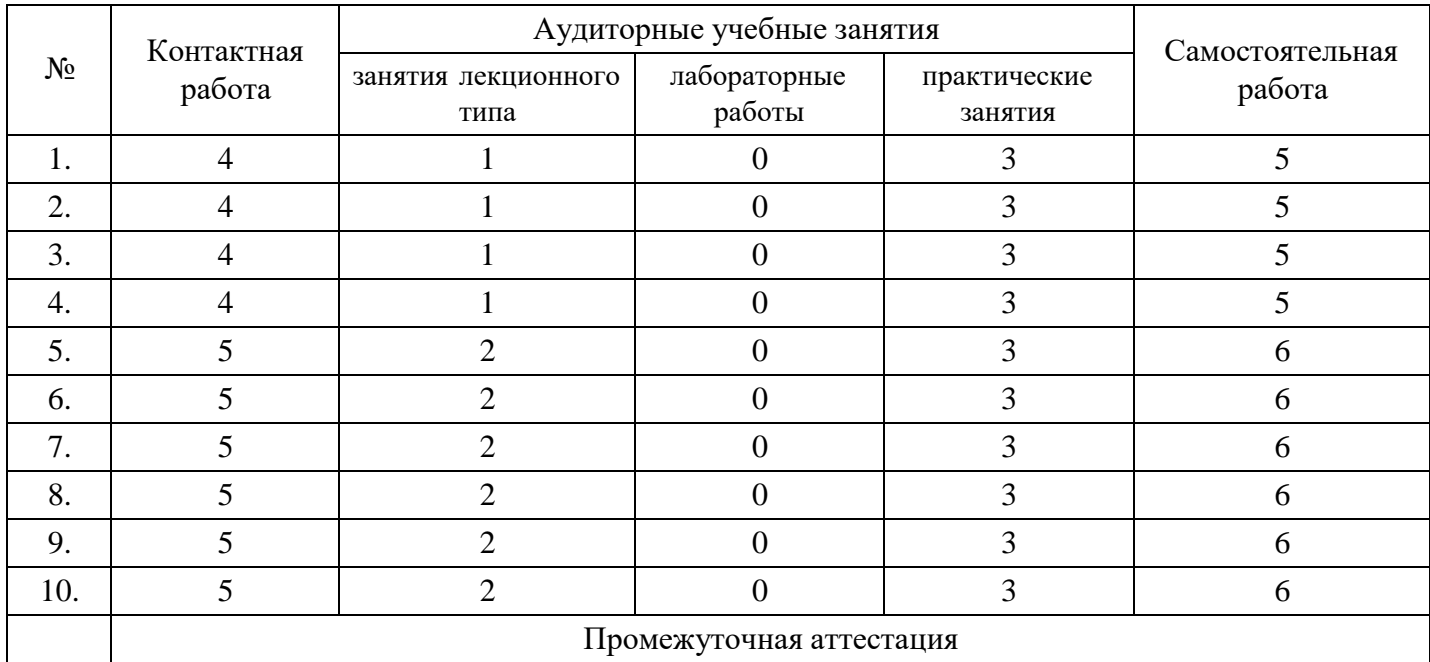

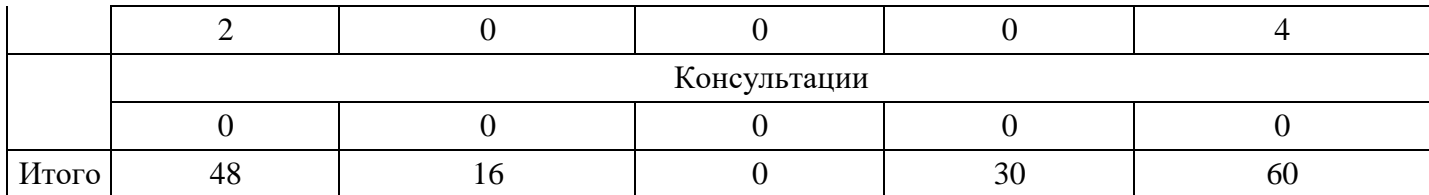

## **Форма обучения: очно-заочная, 10 семестр**

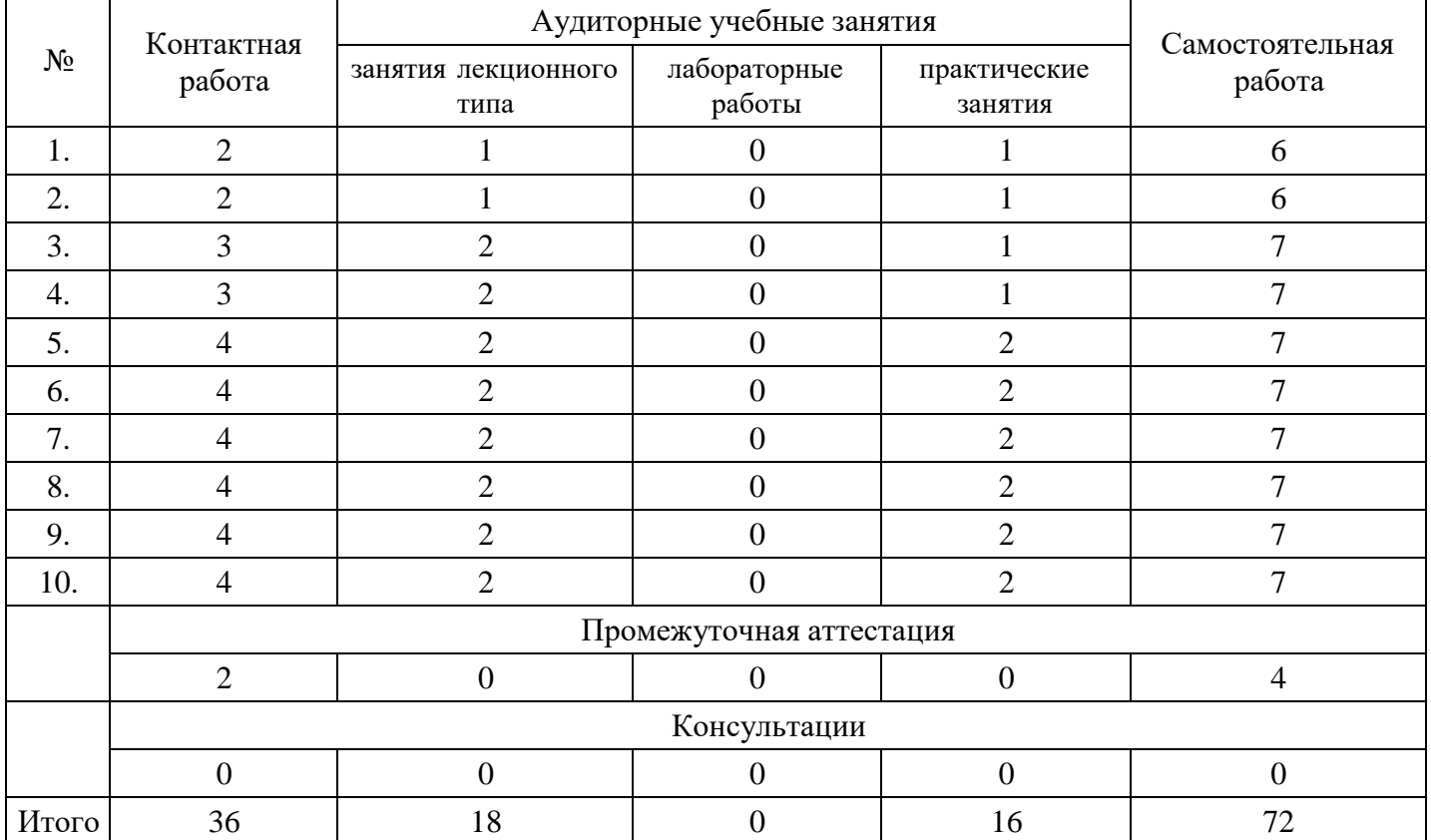

# **Форма обучения: заочная, 10 семестр**

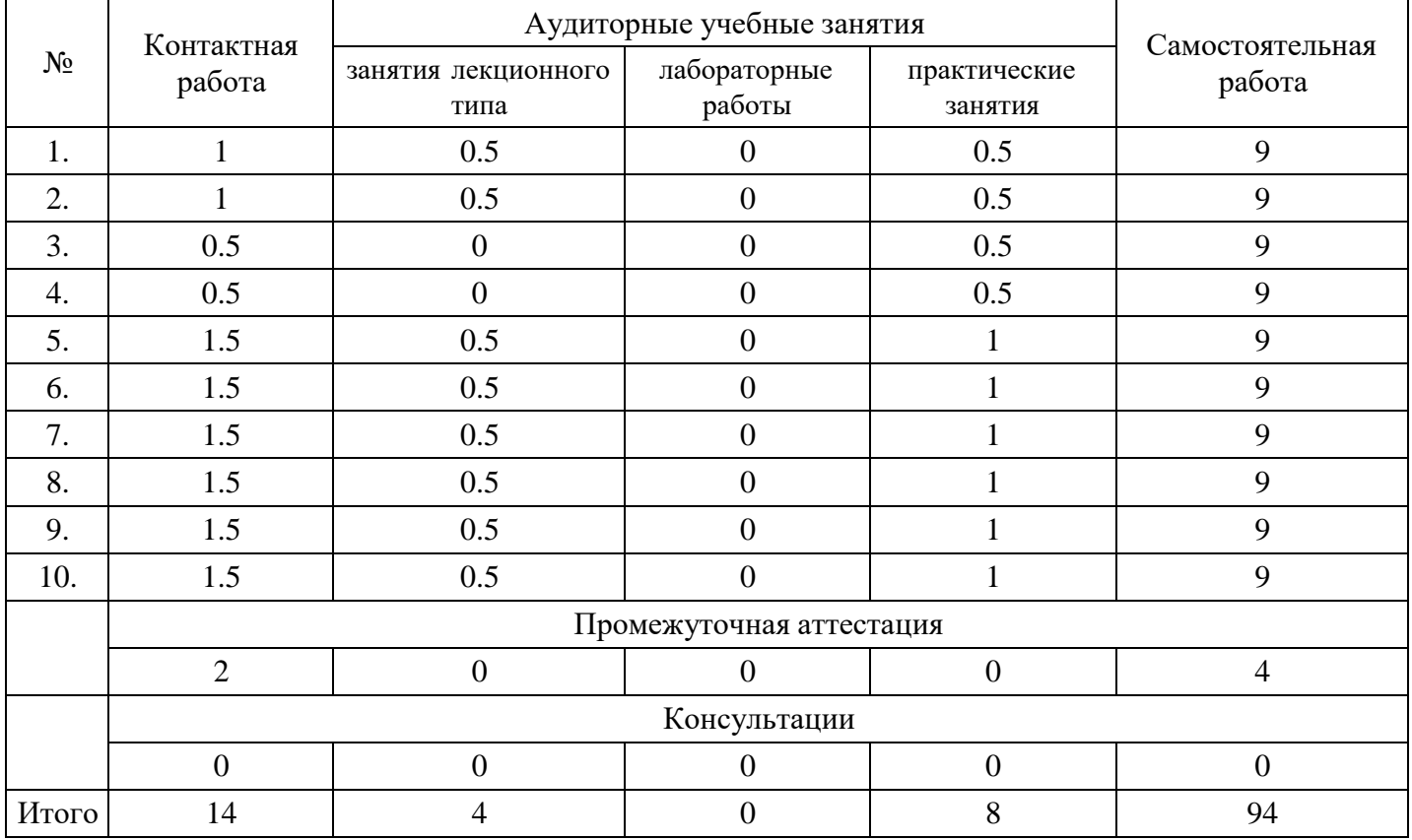

## **5. Методические указания для обучающихся по освоению дисциплины**

В процессе освоения дисциплины обучающемуся необходимо посетить все виды занятий, предусмотренные рабочей программой дисциплины и выполнить контрольные задания, предлагаемые преподавателем для успешного освоения дисциплины. Также следует изучить рабочую программу дисциплины, в которой определены цели и задачи дисциплины, компетенции обучающегося, формируемые в результате освоения дисциплины и планируемые результаты обучения. Рассмотреть содержание тем дисциплины; взаимосвязь тем лекций и практических занятий; бюджет времени по видам занятий; оценочные средства для текущей и промежуточной аттестации; критерии итоговой оценки результатов освоения дисциплины. Ознакомиться с методическими материалами, программноинформационным и материально техническим обеспечением дисциплины.

#### Работа на лекции

Лекционные занятия включают изложение, обсуждение и разъяснение основных направлений и вопросов изучаемой дисциплины, знание которых необходимо в ходе реализации всех остальных видов занятий и в самостоятельной работе обучающегося. На лекциях обучающиеся получают самые необходимые знания по изучаемой проблеме. Непременным условием для глубокого и прочного усвоения учебного материала является умение обучающихся сосредоточенно слушать лекции, активно, творчески воспринимать излагаемые сведения. Внимательное слушание лекций предполагает интенсивную умственную деятельность обучающегося. Краткие записи лекций, конспектирование их помогает усвоить материал. Конспект является полезным тогда, когда записано самое существенное, основное. Запись лекций рекомендуется вести по возможности собственными формулировками. Желательно запись осуществлять на одной странице, а следующую оставлять для проработки учебного материала самостоятельно в домашних условиях. Конспект лучше подразделять на пункты, параграфы, соблюдая красную строку. Принципиальные места, определения, формулы следует сопровождать замечаниями. Работая над конспектом лекций, всегда следует использовать не только основную литературу, но и ту литературу, которую дополнительно рекомендовал лектор.

#### Практические занятия

Подготовку к практическому занятию следует начинать с ознакомления с лекционным материалом, с изучения плана практических занятий. Определившись с проблемой, следует обратиться к рекомендуемой литературе. Владение понятийным аппаратом изучаемого курса является необходимым, поэтому готовясь к практическим занятиям, обучающемуся следует активно пользоваться справочной литературой: энциклопедиями, словарями и др. В ходе проведения практических занятий, материал, излагаемый на лекциях, закрепляется, расширяется и дополняется при подготовке сообщений, рефератов, выполнении тестовых работ. Степень освоения каждой темы определяется преподавателем в ходе обсуждения ответов обучающихся.

#### Самостоятельная работа

Обучающийся в процессе обучения должен не только освоить учебную программу, но и приобрести навыки самостоятельной работы. Самостоятельная работа обучающихся играет важную роль в воспитании сознательного отношения самих обучающихся к овладению теоретическими и практическими знаниями, привитии им привычки к направленному интеллектуальному труду. Самостоятельная работа проводится с целью углубления знаний по дисциплине. Материал, законспектированный на лекциях, необходимо регулярно дополнять сведениями из литературных источников, представленных в рабочей программе. Изучение литературы следует начинать с освоения соответствующих разделов дисциплины в учебниках, затем ознакомиться с монографиями или статьями по той тематике, которую изучает обучающийся, и после этого – с брошюрами и статьями, содержащими материал, дающий углубленное представление о тех или иных аспектах рассматриваемой проблемы. Для расширения знаний по дисциплине обучающемуся необходимо использовать Интернет-ресурсы и специализированные базы данных: проводить поиск в различных системах и использовать материалы сайтов, рекомендованных преподавателем на лекционных занятиях.

#### Подготовка к сессии

Основными ориентирами при подготовке к промежуточной аттестации по дисциплине являются конспект лекций и перечень рекомендуемой литературы. При подготовке к сессии обучающемуся следует так организовать учебную работу, чтобы перед первым днем начала сессии были сданы и

защищены все практические работы. Основное в подготовке к сессии – это повторение всего материала курса, по которому необходимо пройти аттестацию. При подготовке к сессии следует весь объем работы распределять равномерно по дням, отведенным для подготовки, контролировать каждый день выполнения работы.

## **6. Фонды оценочных средств для текущего контроля успеваемости, промежуточной аттестации и самоконтроля по итогам освоения дисциплины**

Технология оценивания компетенций фондами оценочных средств:

- формирование критериев оценивания компетенций;
- ознакомление обучающихся в ЭИОС с критериями оценивания конкретных типов оценочных средств;
- оценивание компетенций студентов с помощью оценочных средств;
- публикация результатов освоения ОПОП в личном кабинете в ЭИОС обучающегося;

## **Тест для формирования «ПК-2.1»**

Вопрос №1 .

Абсолютные показатели финансовых результатов коммерческой организации, планируемые в бизнеспроекте:

*Варианты ответов:*

- 1. прибыль от продаж, прибыль до налогообложения, чистая прибыль;
- 2. рентабельность продаж, рентабельность собственного капитала;
- 3. средний уровень доходности

### Вопрос №2 .

Совокупность процессов, направленных на определение, анализ и формирование мер реагирования на риски в проекте - это:

*Варианты ответов:*

- 1. управление затратами по проекту
- 2. управление рисками проекта
- 3. управление процессами формирования бюджетов

#### Вопрос №3 .

Национальные Требования к Компетентности специалистов по Управлению проектами

являются основным нормативным документом:

*Варианты ответов:*

- 1. Городской программы сертификации
- 2. Национальной программы сертификации
- 3. Национальной программы стандартизации

## Вопрос №4 .

Процесс управления экономическим проектом предполагает:

## *Варианты ответов:*

- 1. Поиск методов планирования проекта
- 2. Каким образом проект будет выполняться
- 3. Выбор стратегии выполнения экономического проекта

## Вопрос №5 .

Технические аспекты управления экономическим проектом:

## *Варианты ответов:*

- 1. Руководство, решение проблем, управление командой, переговоры, политика организации, ожидания клиента
- 2. Распределение работ, расписание, управление командой, переговоры
- 3. Масштаб, распределение работ, расписание, размещение ресурсов, бюджеты, отчеты состояния

### **Критерии оценки выполнения задания**

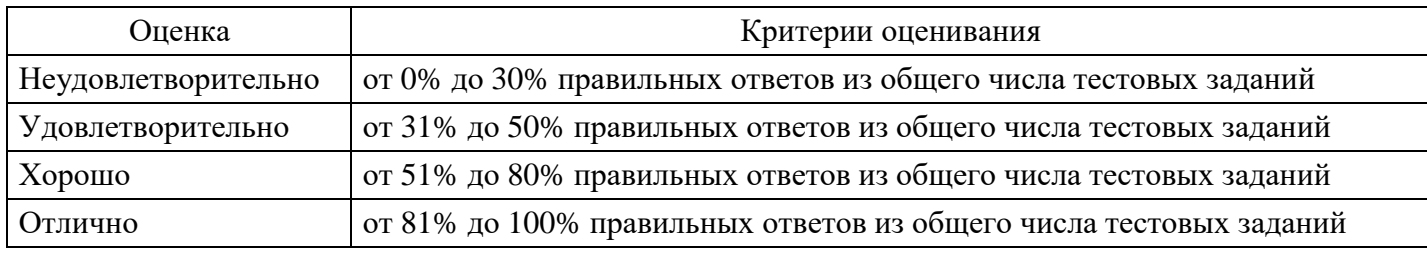

## **Выполнение реферата для формирования «ПК-2.2»**

- 1. Цели и роль инвестиционного анализа в принятии управленческих решений.
- 2. Проектный анализ. Общая последовательность разработки и анализа проекта
- 3. Инвестиционные проекты: назначение и виды проектов.
- 4. Анализ и оценка денежных потоков инвестиционного проекта.
- 5. Особенности прогнозирования выручки, затрат, оборотного капитала инвестиционного проекта.
- 6. Выбор ставки дисконтирования. Подходы к определению ставки дисконта.
- 7. Система показателей оценки экономической эффективности долгосрочных инвестиций.

8. Особенности оценки инвестиционных проектов различной продолжительностью и с разными начальными инвестициями.

9. Анализ инвестиционных проектов с учетом инфляции.

- 10. Анализ инвестиционных проектов в условиях риска.
- 11. Основные источники возникновения проектных рисков. Основные виды проектных рисков.
- 12. Анализ источников средств финансирования инвестиционных проектов.
- 13. Методика расчета цены заемных источников финансирования (банковского кредита и облигационных займов).

14. Методика расчета цены нового выпуска акций (привилегированных и обыкновенных) и нераспределенной прибыли.

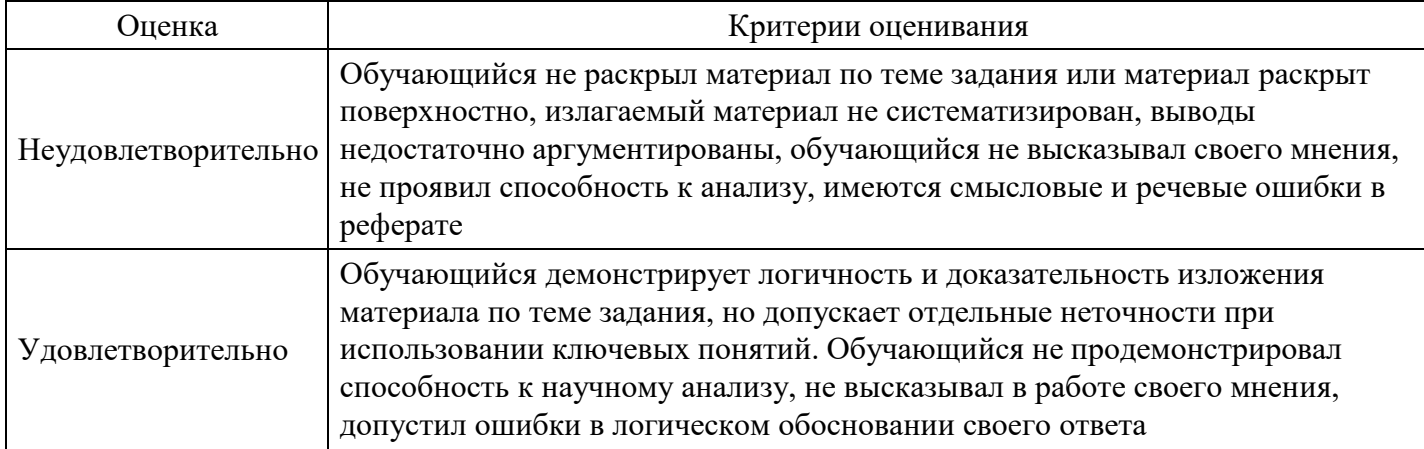

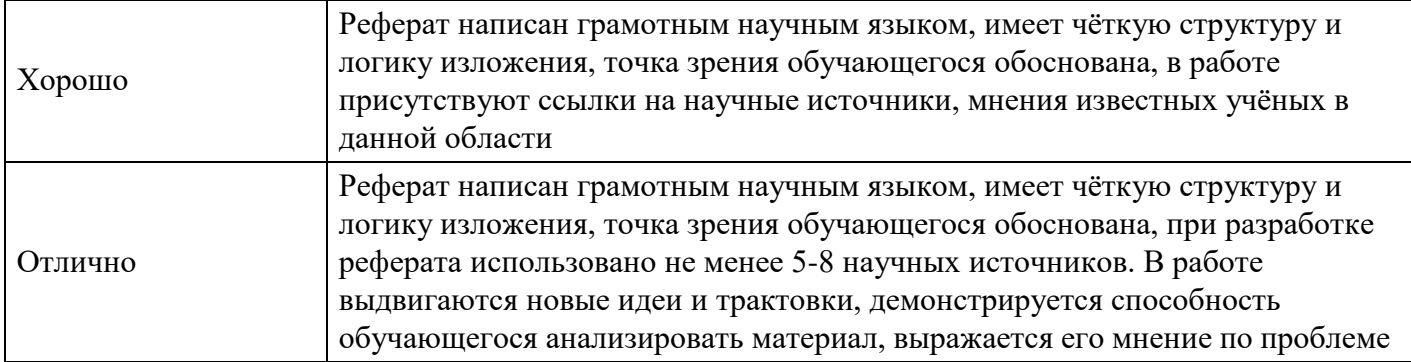

**Расчетное задание для формирования «ПК-2.3»**

Определите поток денежных средств от операционной деятельности, если известно, что: прибыль предприятия от основной деятельности составила 450 тыс. руб.; начисленная амортизация основных фондов - 70 тыс. руб.; увеличение запасов сырья и материалов произошло на 48 тыс. руб.; дебиторская задолженность увеличилась на 125 тыс. руб.; кредиторская задолженность уменьшилась на 85 тыс. руб.

## **Критерии оценки выполнения задания**

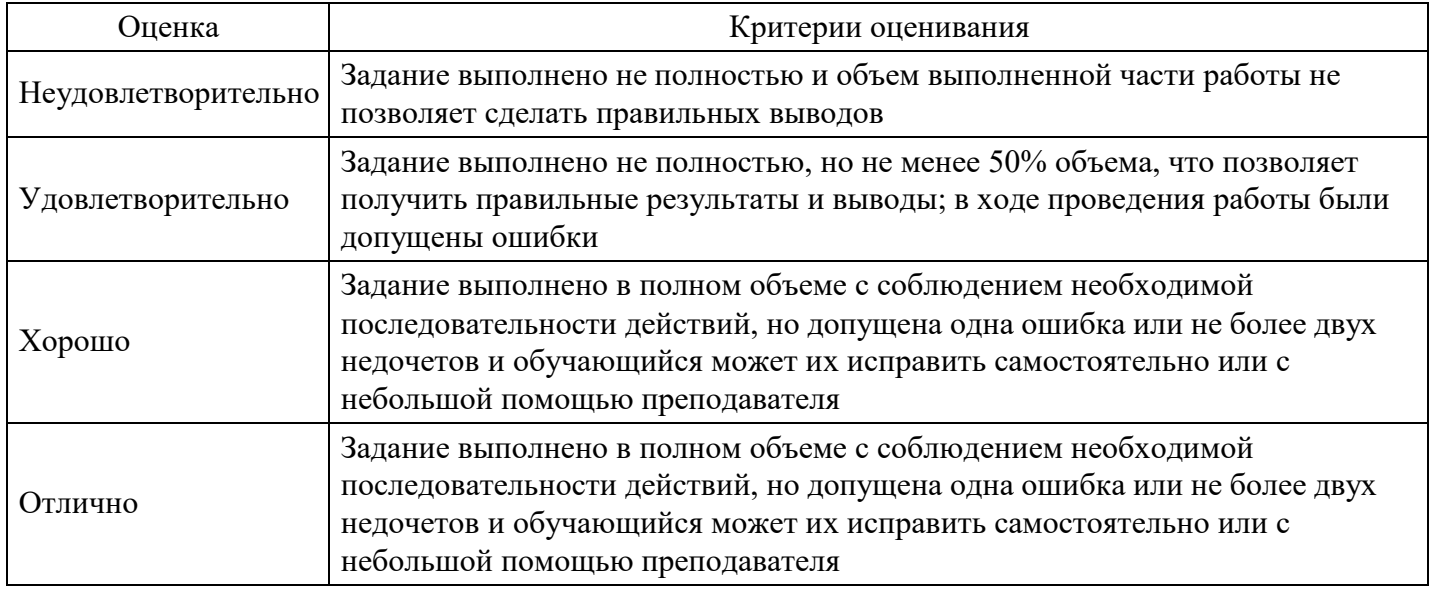

## **Расчетное задание для формирования «ПК-2.3»**

Рассчитайте величину начальных инвестиционных затрат, если известны следующие данные: капитальные затраты – 5 млн. руб.; выручка от продажи заменяемых основных фондов – 0,3 млн. руб.; расходы по демонтажу заменяемого оборудования - 0,1 млн. руб.; налоговые выплаты, связанные с реализацией активов – 0,05 млн. руб.; инвестиционный налоговый кредит – 0, 85 млн. руб.; инвестиции в чистый оборотный капитал – 1,42 млн. руб.

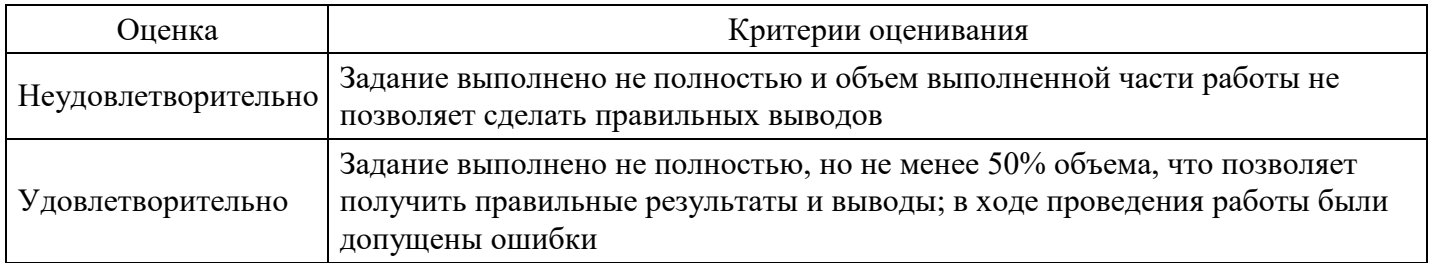

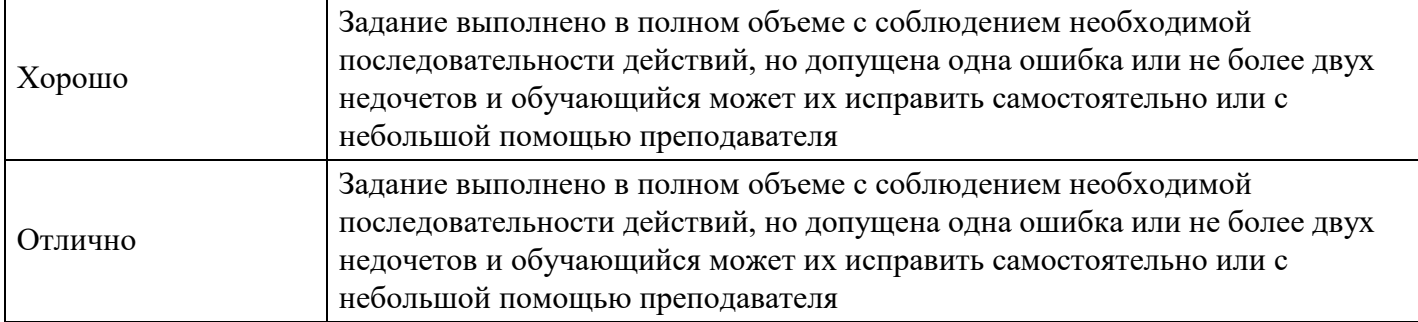

## **Расчетное задание для формирования «ПК-2.3»**

Компания планирует модернизировать оборудование. Стоимость основного оборудования составляет 18 млн. руб., срок эксплуатации 10 лет. Ликвидационная стоимость – 0. По оценкам специалистов, внедрение оборудования за счет экономии труда позволит обеспечить дополнительный поток денежных средств 2200 тыс. руб. На пятом году эксплуатации оборудование потребует ремонта стоимостью 10 тыс. руб. По окончании срока эксплуатации продаются товарноматериальные запасы в размере 1 млн. руб. Оцените целесообразность внедрения оборудования, если стоимость капитала составляет 10%.

#### **Критерии оценки выполнения задания**

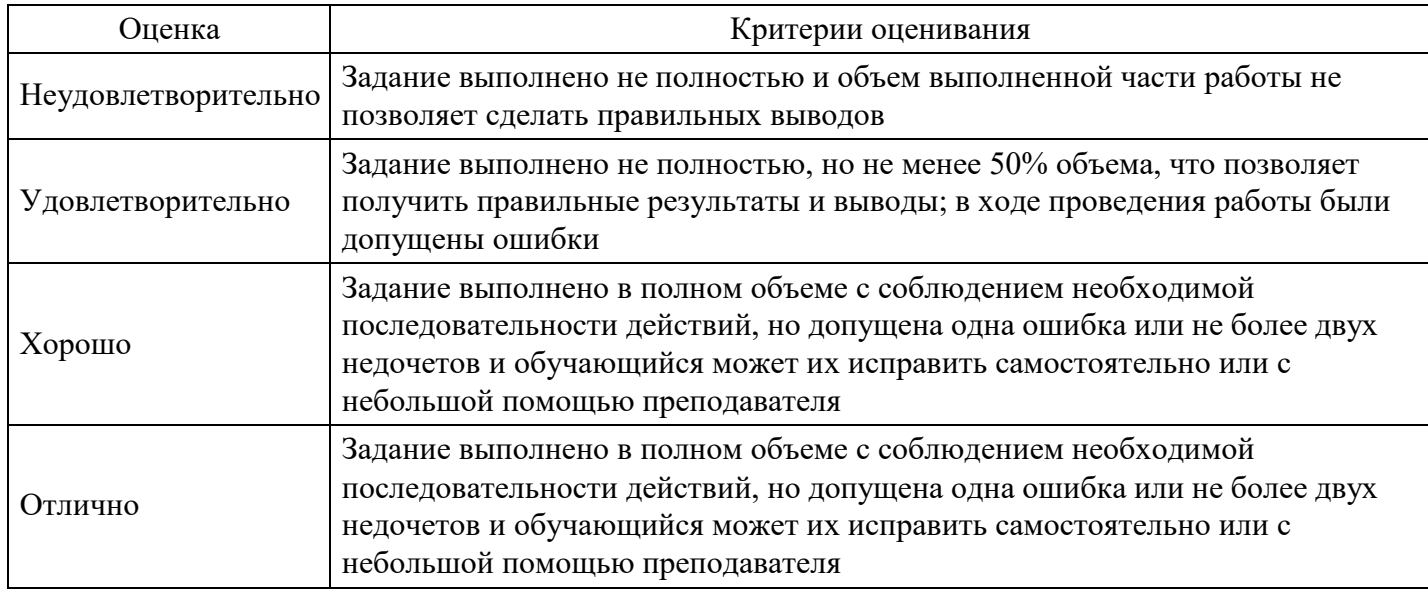

## **Расчетное задание для формирования «ПК-2.3»**

Коммерческая организация приняла решение инвестировать на пятилетний срок свободные денежные средства в размере 30 тыс. руб. Имеются три альтернативных варианта вложений. Первый вариант – средства вносятся на депозитный счет банка с начислением процентов раз в полгода по ставке 15% годовых (сложные проценты). По второму варианту средства передаются юридическому лицу в качестве ссуды, при этом на полученную ссуду ежегодно начисляются 20%. По третьему варианту средства помещаются на депозитный счет с ежемесячным начислением сложных процентов по ставке 10% годовых. Определите (по имеющимся данным и не учитывая риски) наилучший вариант вложений.

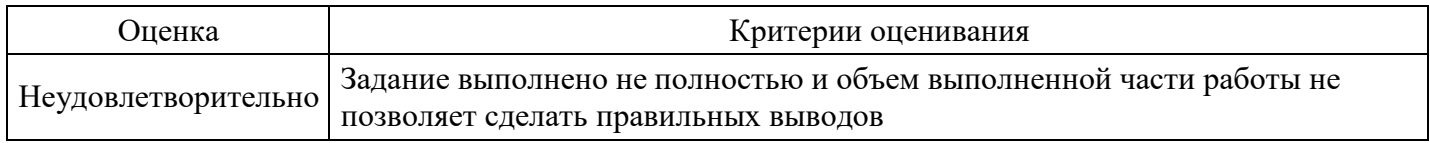

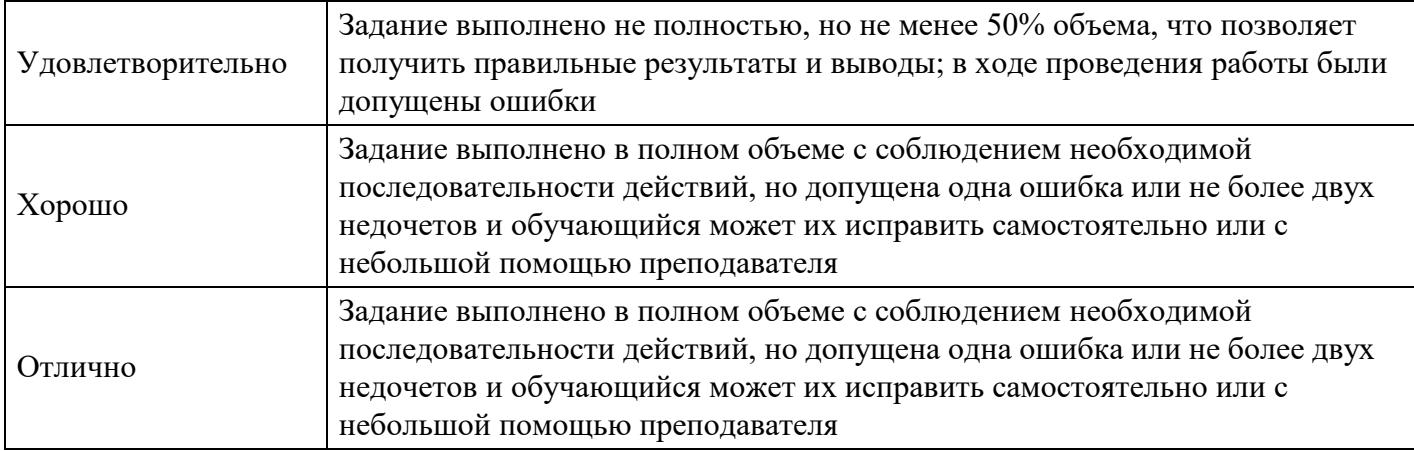

## **Тест для формирования «ПК-4.1»**

## Вопрос №1 .

Цель заключительного этапа оценки инвестиционных проектов:

## *Варианты ответов:*

- 1. выбор наиболее рентабельного проекта
- 2. учета фактора инфляции
- 3. расчет потребности в трудовых ресурсах

### Вопрос №2 .

Прием инверсии, используемый при решении финансовых задач, подразумевает:

### *Варианты ответов:*

- 1. отказ от традиционных решений
- 2. строгое следование традиционной системе решений
- 3. отказ от решения финансовой задачи

## Вопрос №3 .

На первом этапе оценки инвестиционного проекта рассчитываются:

#### *Варианты ответов:*

- 1. показатели эффективности проекта в целом;
- 2. инвестиции на наращивание производственной мощности предприятия
- 3. инвестиции на обновление материально-технической базы предприятия

#### Вопрос №4 .

Второй этап оценки инвестиционного проекта осуществляется:

#### *Варианты ответов:*

- 1. после выработки схемы финансирования
- 2. до выработки схемы финансирования
- 3. одновременно с процессом выработки схемы финансирования

#### Вопрос №5 .

На втором этапе оценки инвестиционного проекта уточняется:

## *Варианты ответов:*

- 1. состав участников и финансовая реализуемость проекта
- 2. ставка дисконтирования;
- 3. общая рентабельность проекта с учетом фактора времени

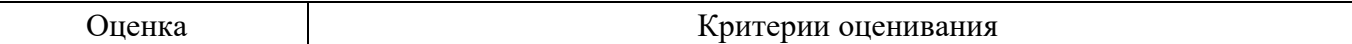

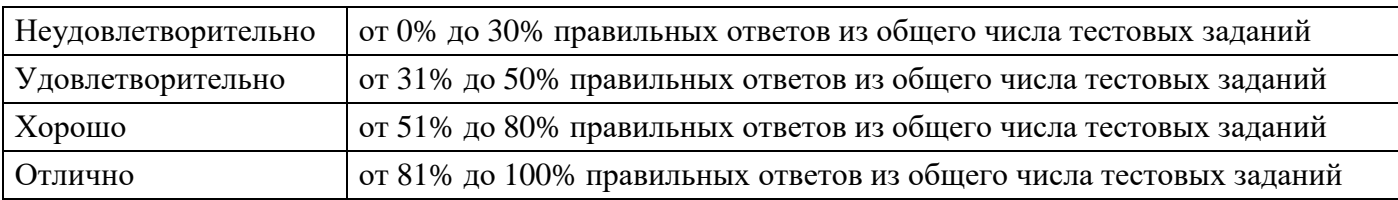

## **Выполнение реферата для формирования «ПК-4.2»**

1. Средневзвешенная цена капитала (WACC): методика расчета и сфера применения.

2. Показатели, используемые для обоснования оптимальной структуры капитала: финансовый рычаг (леверидж), рентабельность собственного капитала (ROE), средневзвешенная цена капитала (WACC).

- 3. Влияние структуры капитала на эффективность инвестиционного проекта.
- 4. Критерии выбора инвестиционных проектов в инвестиционную программу предприятия.
- 5. График инвестиционных возможностей компании.
- 6. Формирование бюджета капиталовложений организации.
- 7. Основные подходы к оценке стоимости финансовых активов
- 8. Основные показатели оценки доходности финансовых активов
- 9. Расчет бета-коэффициента ценной бумаги и его экономический смысл.

10. Методика формирования инвестиционного портфеля организации на основе анализа доходности и риска инвестиций.

- 11. Оптимизация инвестиционного портфеля на основе современной портфельной теории.
- 12. Анализ инвестиционной привлекательности компаний

## **Критерии оценки выполнения задания**

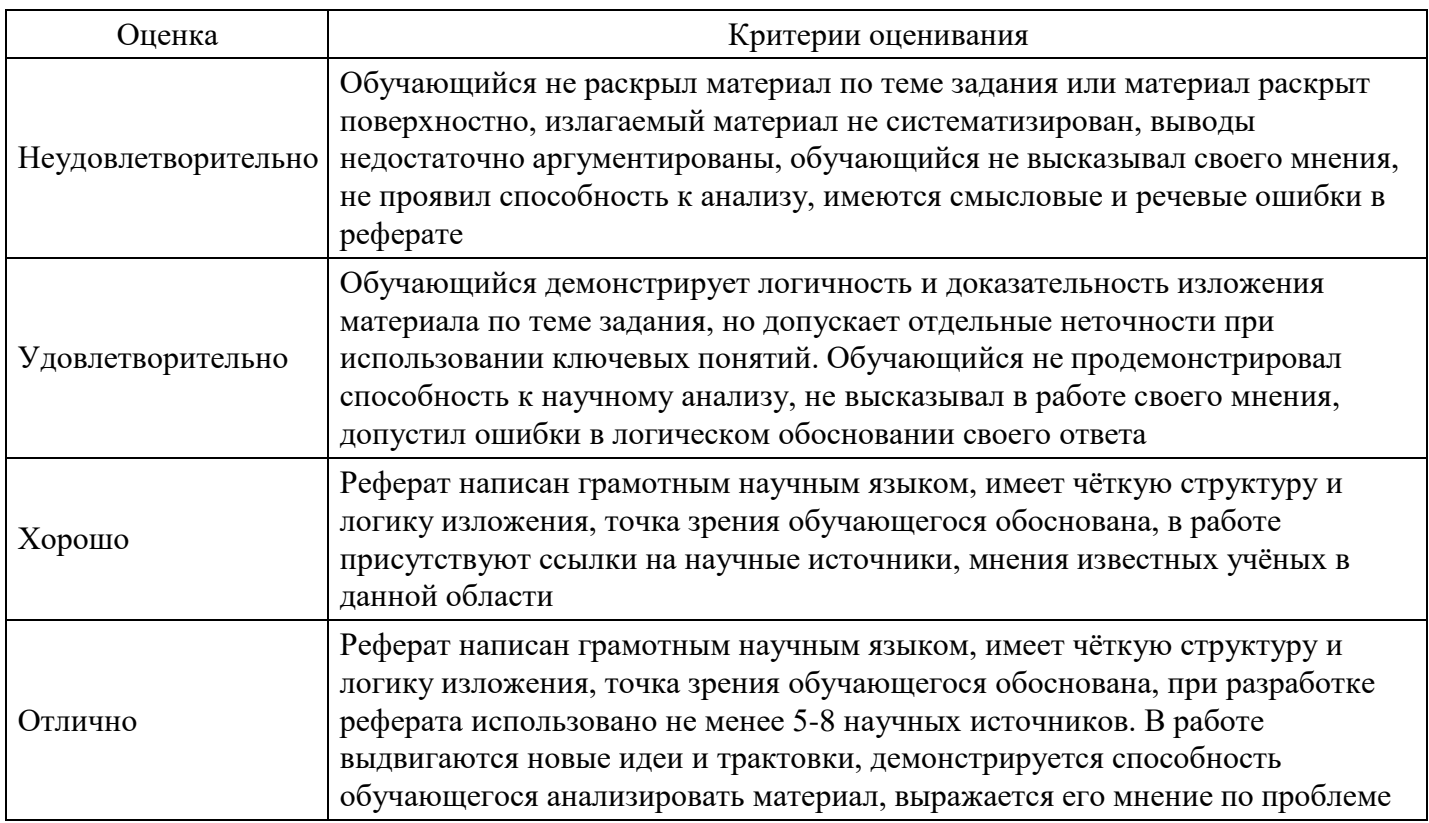

## **Расчетное задание для формирования «ПК-4.3»**

Компания рассматривает целесообразность приобретения технологической линии для производства нового товара из двух имеющихся на рынке. Данные о двух моделях приведены в таблице:

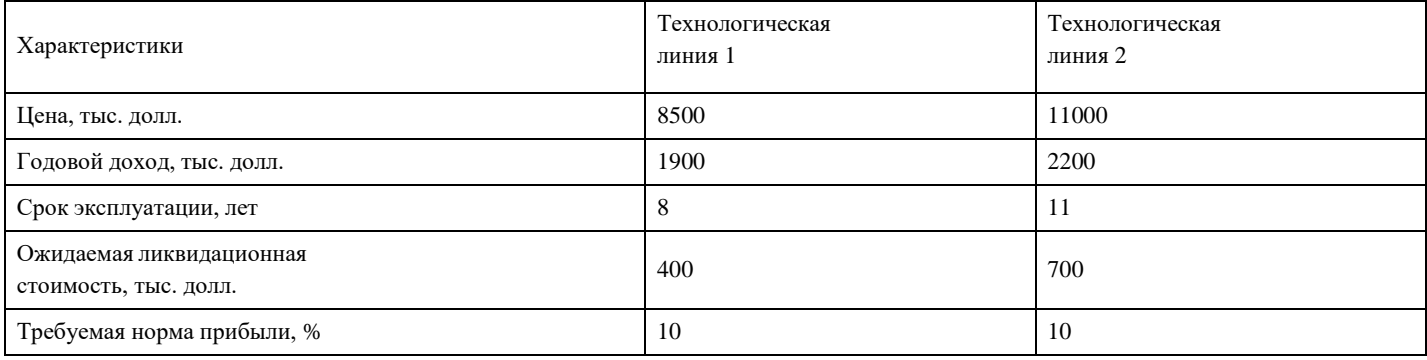

Обоснуйте, какую из моделей целесообразно приобрести.

### **Критерии оценки выполнения задания**

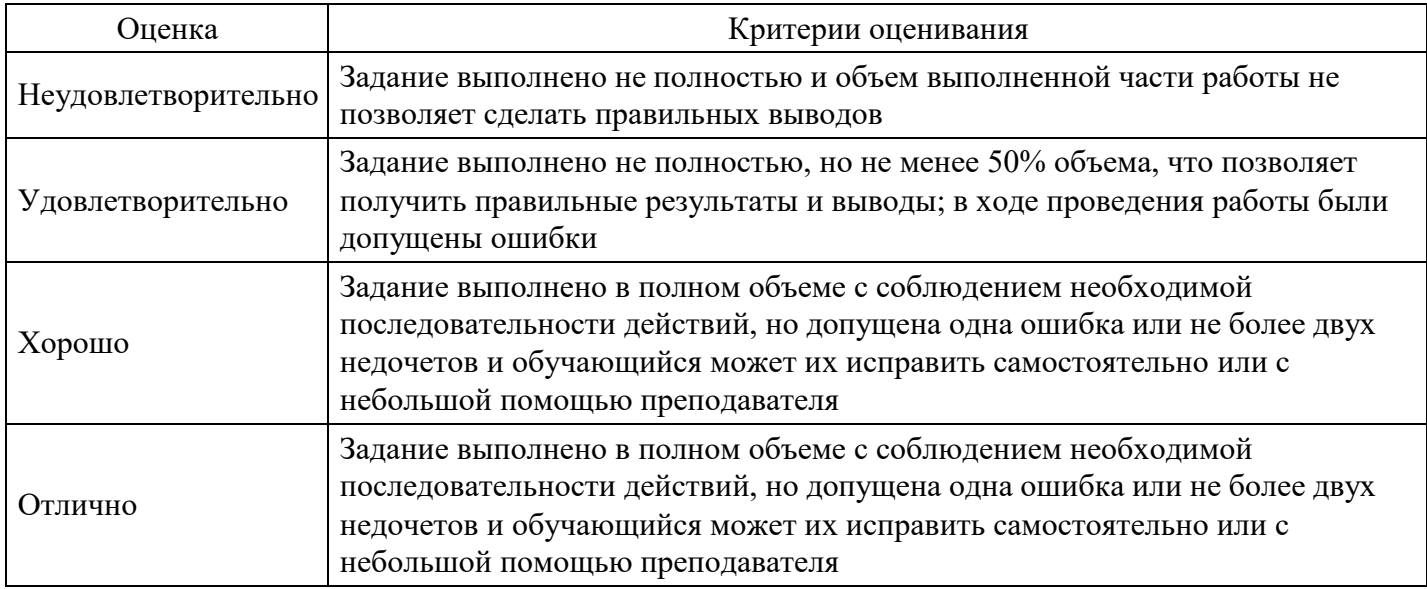

## **Расчетное задание для формирования «ПК-4.3»**

Определите реальную процентную ставку за год, если номинальная простая ставка равна 15% годовых при годовом темпе инфляции 11%. Какая номинальная процентная ставка при такой инфляции сможет обеспечить реальную доходность 9% годовых?

#### **Критерии оценки выполнения задания**

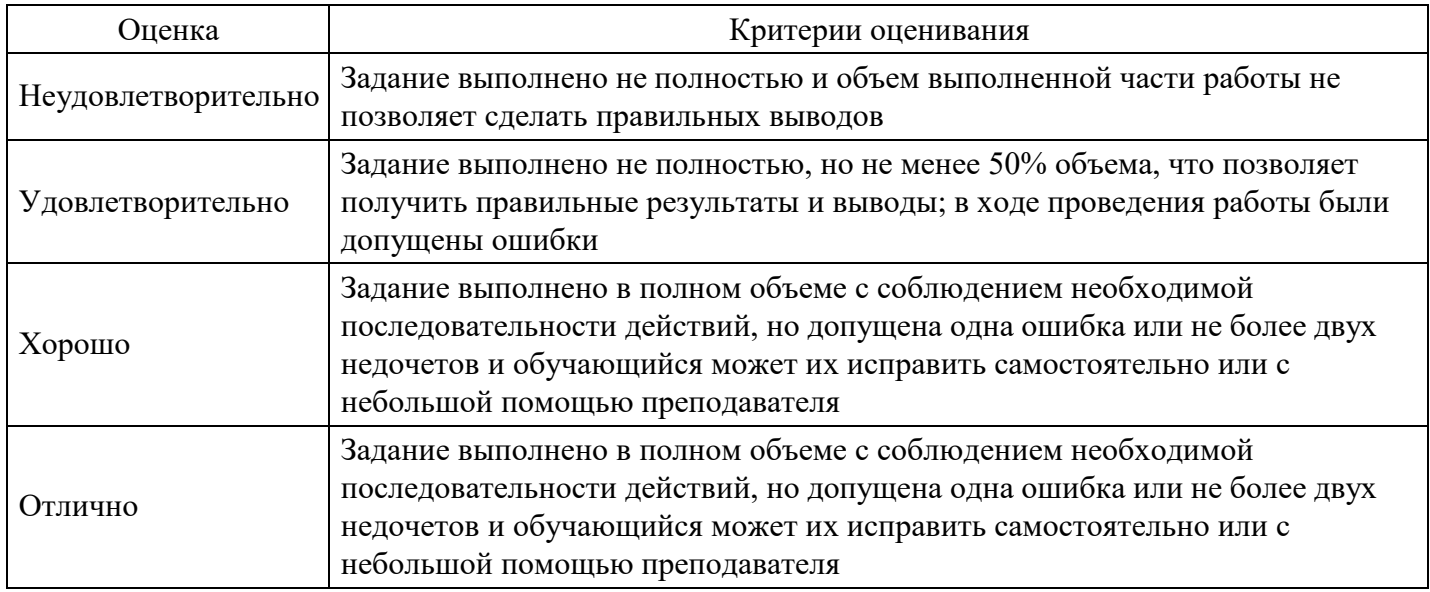

## **Расчетное задание для формирования «ПК-4.3»**

Найдите наращенное и современное значение ренты постнумерандо, состоящей их четырех ежегодных выплат по 100 тыс. руб. каждая при начислении процентов по ставке 15% годовых. Как изменяться эти значения, если платежи будут производиться по полугодиям?

#### **Критерии оценки выполнения задания**

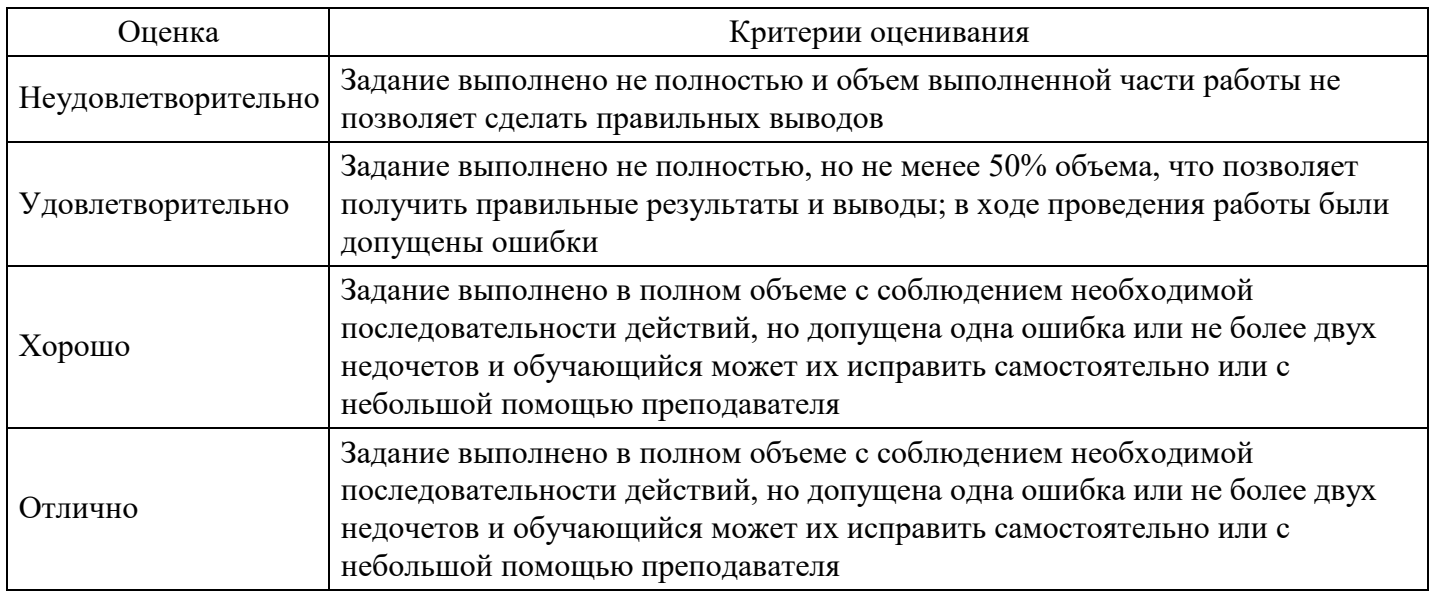

## **Расчетное задание для формирования «ПК-4.3»**

Сравните по критериям NPV, IRR и PP два проекта. если стоимость капитала – 9 %. (тыс. долл.)

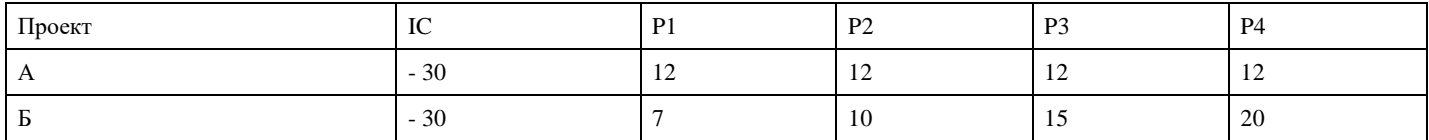

Сделайте выводы.

## **Критерии оценки выполнения задания**

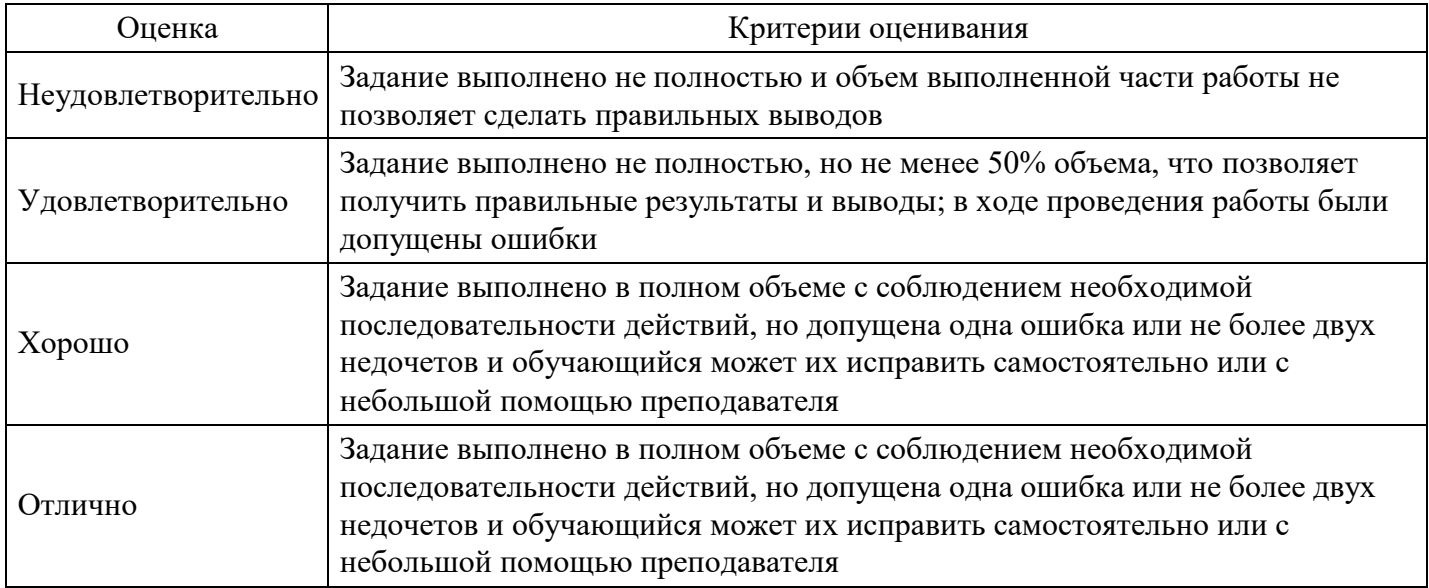

## **Тест для формирования «ПК-6.1»**

Вопрос №1 . Показатели оценки эффективности инвестиционных проектов, основанные на временной оценке денег, называются:

*Варианты ответов:*

- 1. сложными (динамическими)
- 2. простыми (статическими)

Вопрос №2 . Возвратный денежный поток от реализации инвестиционного проекта для предприятия, осуществляющего этот проект, включает в себя:

*Варианты ответов:*

- 1. проценты
- 2. дивиденды
- 3. амортизацию
- 4. часть чистой прибыли

Вопрос №3 . Какой вид кредитования предпочтительнее для финансирования ИП:

#### *Варианты ответов:*

- 1. краткосрочное
- 2. долгосрочное

Вопрос №4 . Субъекты инвестиционной деятельности, осуществляющие вложения собственных, заемных или привлеченных средств в форме инвестиций и обеспечивающие их целевое использование, называется .......

*Варианты ответов:*

- 1. реципиент
- 2. кредитор
- 3. акционер
- 4. инвестор

Вопрос №5 . Как обычно влияет финансирование проекта за счет эмиссии акций на рентабельность собственного капитала (отдачу на собственный капитал):

#### *Варианты ответов:*

- 1. снижается
- 2. не изменяется
- 3. увеличивается
- 4. нет правильного овета

## **Критерии оценки выполнения задания**

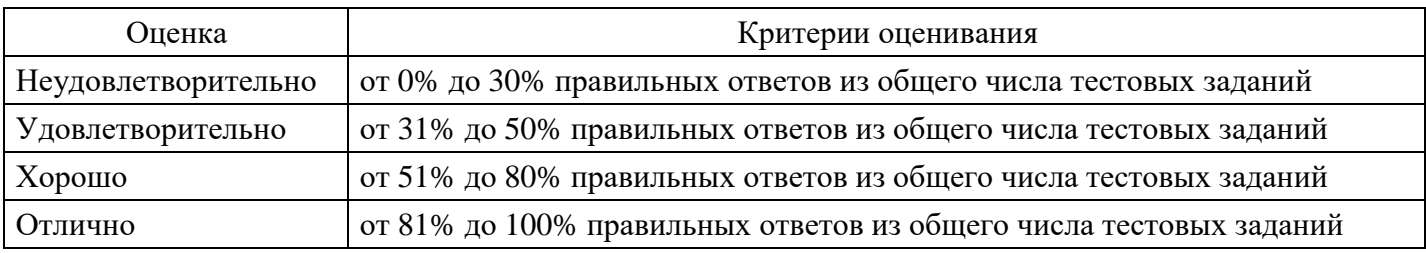

## **Выполнение реферата для формирования «ПК-6.2»**

1. Дайте характеристику составу и структуре источников финансирования инвестиций национальной экономики.

2. Какие проблемы с привлечением банковских кредитов испытывают инвесторы в России и каковы пути решения этих проблем?

- 3. Что понимается под ценной капитала?
- 4. Опишите алгоритм расчета цены основных источников капитала: банковского кредита, облигационного займа, эмиссии акций, нераспределенной прибыли предприятия.
- 5. Как рассчитывается эффект финансового рычага? Что означает его высокое или низкое значение?
- 6 .Как рассчитать средневзвешенную цену финансирования инвестиционного проекта?
- 7. С какой целью и каким образом рассчитывается предельная цена капитала?
- 8.Что вы понимаете под оптимальной структурой капитала?

#### **Критерии оценки выполнения задания**

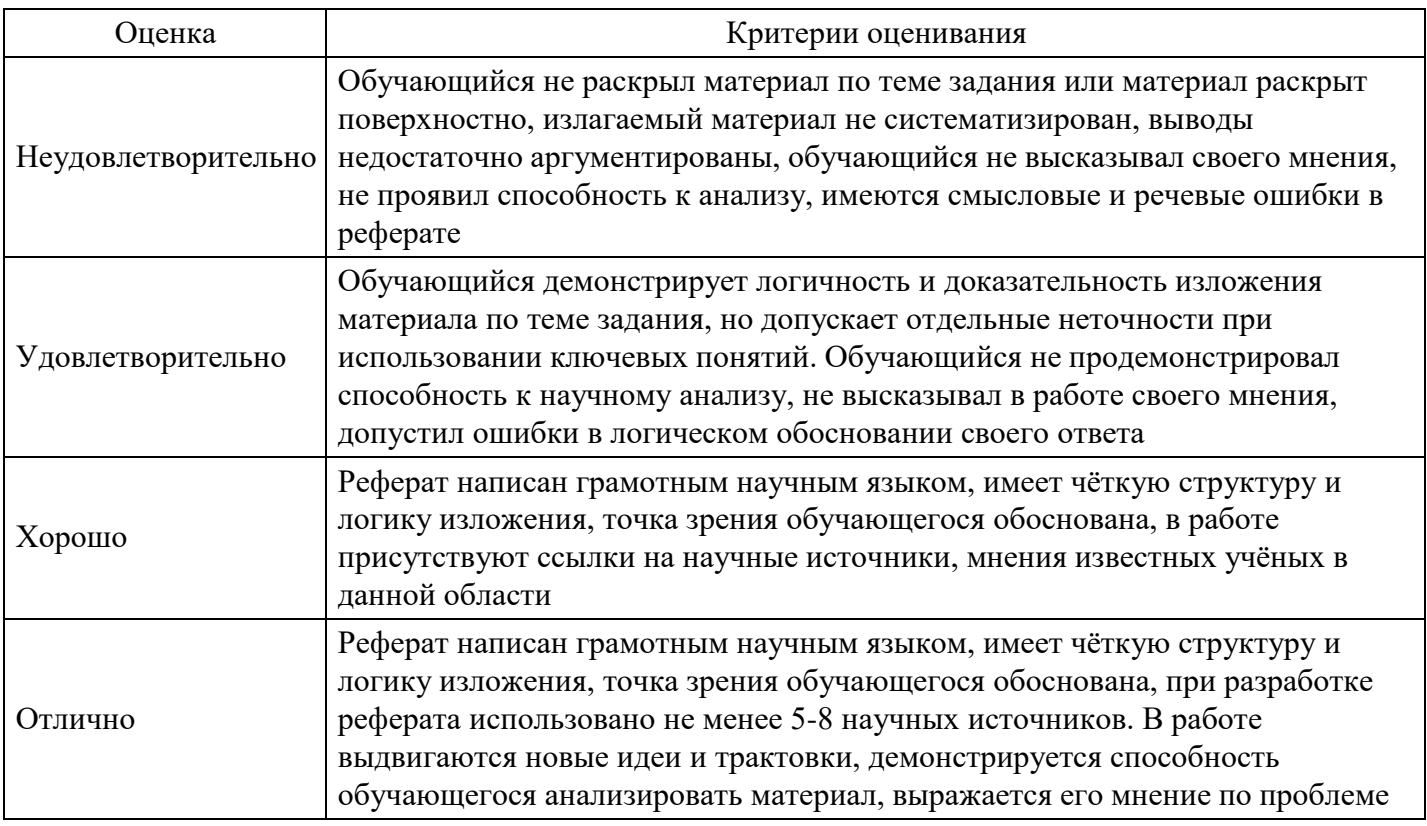

#### **Выполнение реферата для формирования «ПК-6.2»**

1. Какому из альтернативных инвестиционных проектов будет отдано предпочтение при сравнении их по критерию NPV?

2. О чем свидетельствует отрицательное значение NPV?

3. Если внутренняя норма доходности проекта IRR выше средней стоимости капитала действующего предприятия WACC , следует ли финансировать инвестиционный проект?

4. Будет ли суммарная внутренняя норма доходности IRR проектов А и Б при их одновременном осуществлении равна внутренней норме доходности каждого из них в отдельности?

5. Какому из альтернативных инвестиционных проектов будет отдано предпочтение при выборе их по критерию PI?

6. Укажите достоинства и недостатки методики расчета срока окупаемости инвестиций PP.

7. Если в анализе срока окупаемости инвестиций по одному и тому же проекту использовать дисконтированные и учетные оценки, возникает ли разница в полученных результатах? Почему?

8. Какова взаимосвязь между уровнем инфляции и размером дисконтной ставки?

9. Приведите классификацию видов инвестиционных рисков.

10. Какая зависимость существует между уровнем риска по инвестиционному проекту и доходностью по нему?

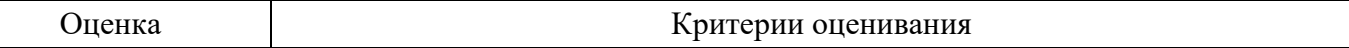

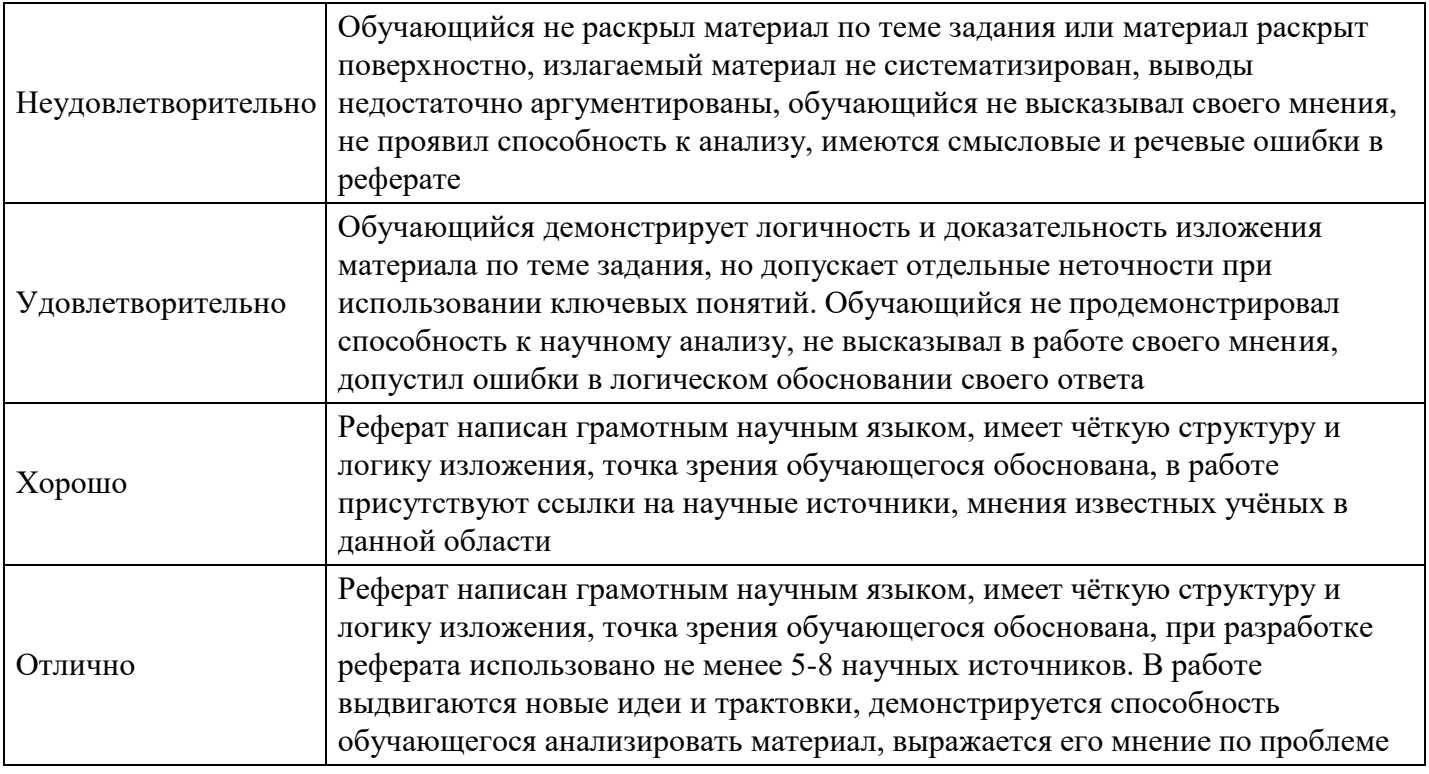

**Расчетное задание для формирования «ПК-6.3»**

Компания «Русские пельмени» решила запустить технологическую линию по производству нового продукта. Период реализации проекта – 4 года. Начальные инвестиции составят 120 тыс. долл. Через год потребуются дополнительные инвестиции в размере 80 тыс. долл. Возвратные денежные потоки начнут поступать в конце второго года с вероятностью 0,85. Ожидаемый годовой доход (без учета вероятности положительного исхода) составит 200 тыс. долл. Требуемая норма доходности проекта – 16 %. Оцените экономическую эффективность инвестиционного проекта с использованием статических и динамических методов. Сделайте выводы.

## **Критерии оценки выполнения задания**

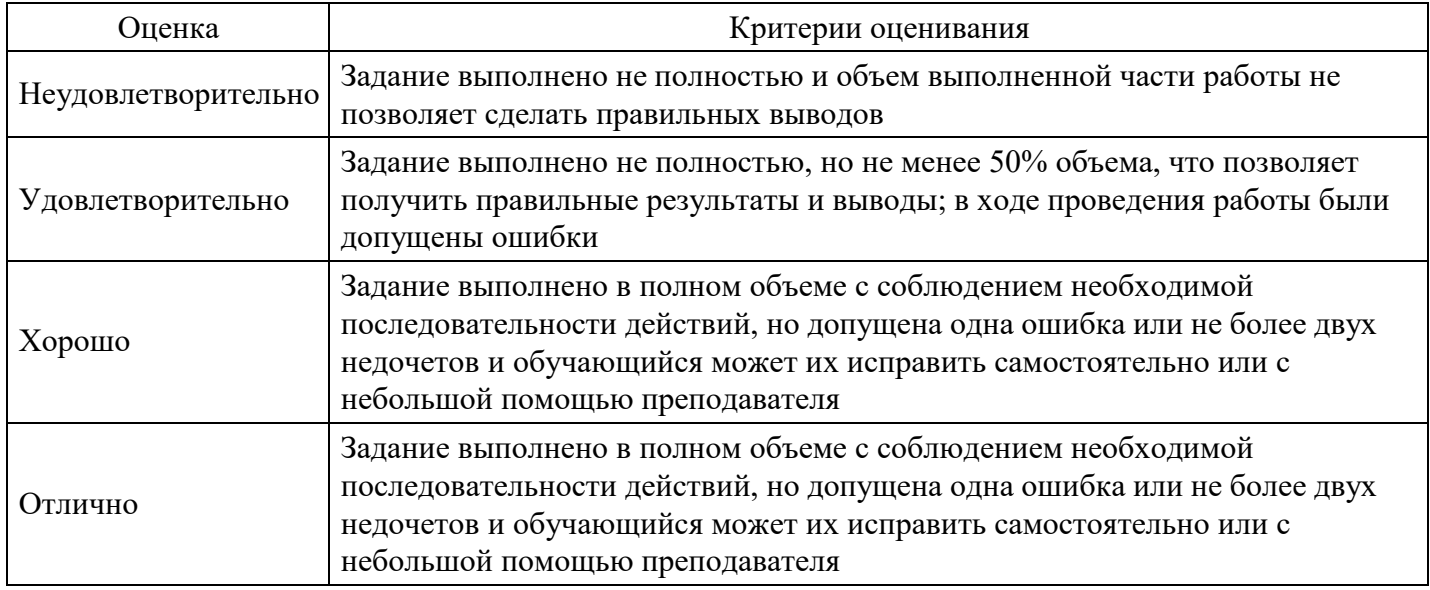

#### **Расчетное задание для формирования «ПК-6.3»**

Инвестиционная компания делает выбор между двумя проектами «Вернисаж» и «Пирамида» со следующими характеристиками (руб.):

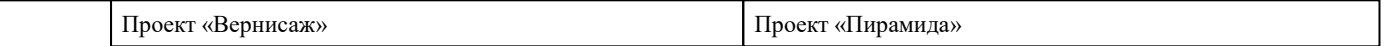

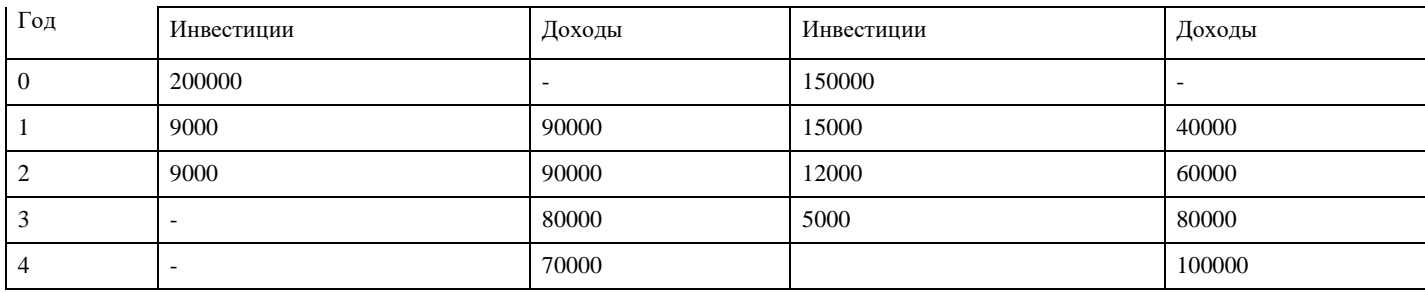

Приемлемая норма доходности по проектам – 12 %.

Требуется рассчитать:

1) Показатели эффективности проектов (динамические и статические).

2) Стоимость инвестируемого капитала, если соотношение заемного капитала к собственному составляет 2/3. Заемный капитал привлекается в форме кредитов под 11 % годовых, ставка дивидендов по акциям компании – 8 %.

## **Критерии оценки выполнения задания**

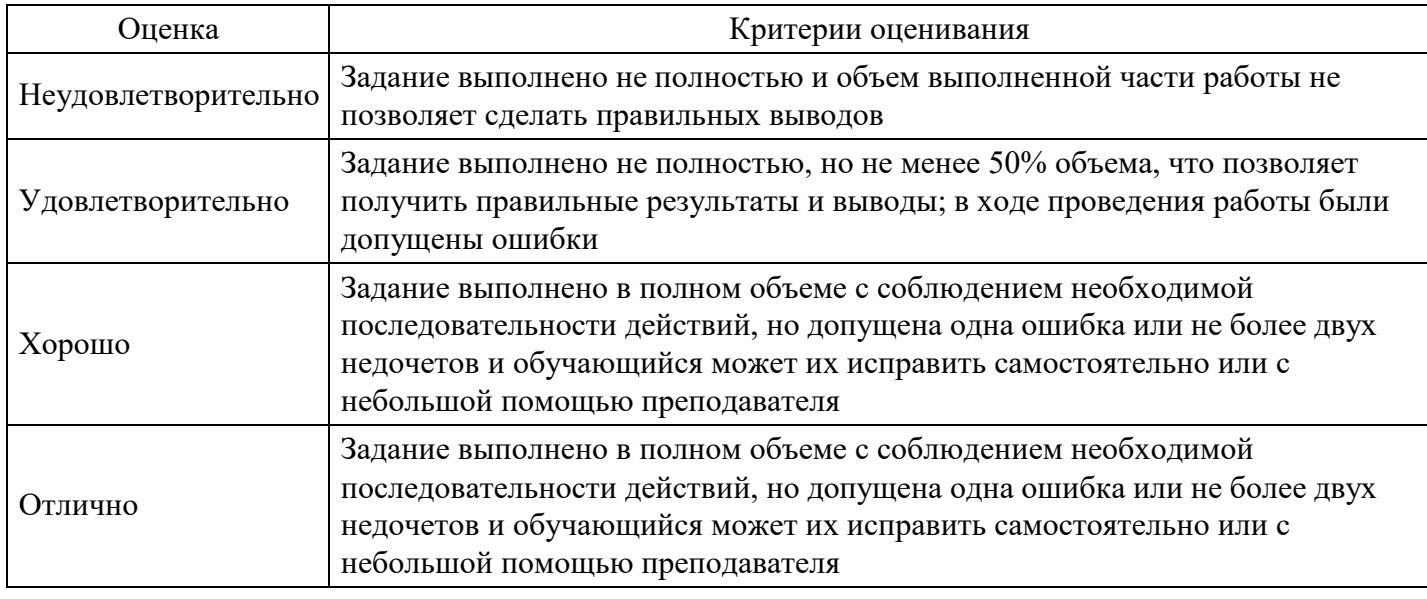

## **Расчетное задание для формирования «ПК-6.3»**

Как изменится рентабельность собственного капитала, если экономическая рентабельность возрастет на 12%, годовая ставка по проценту по кредиту уменьшится на 8%, соотношение заемного и собственного капитала составит 2/3.

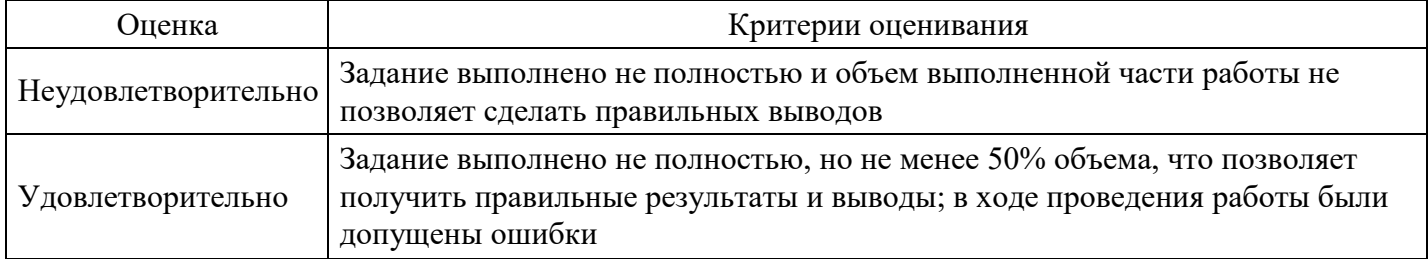

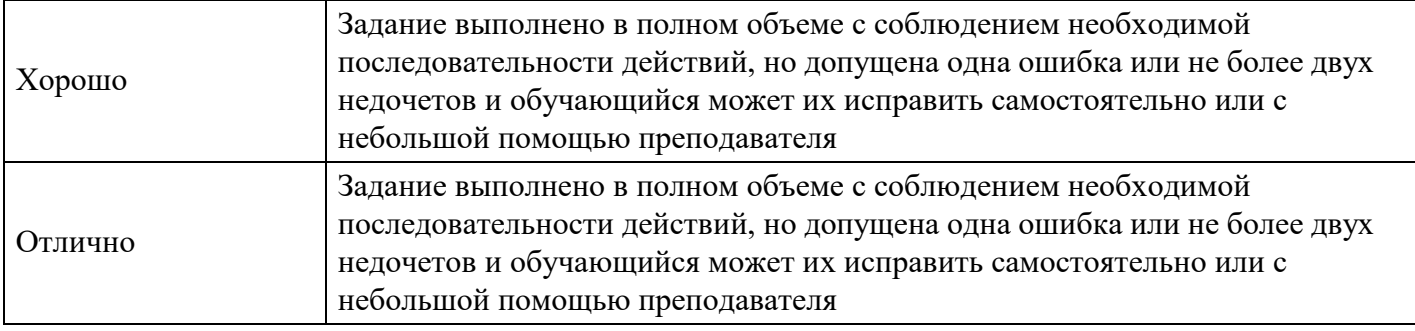

### **Расчетное задание для формирования «ПК-6.3»**

Инвестиции в бизнес составили 500 тыс. рублей.

Ожидаемые доходы (CFi) за 5 лет составят:

2014 год – 100 тыс. рублей. 2015 год – 150 тыс. рублей.

2016 год – 200 тыс. рублей. 2017 год – 250 тыс. рублей.

2018 год – 300 тыс. рублей.

Ставка дисконтирования 20%.

- Требуется рассчитать:
- 1. чистый дисконтированный доход (NPV) за 5 лет,
- 2. индекс прибыльности (PI),
- 3. сроки окупаемости простой и дисконтированный,
- 4. внутреннюю норму доходности (IRR).

#### **Критерии оценки выполнения задания**

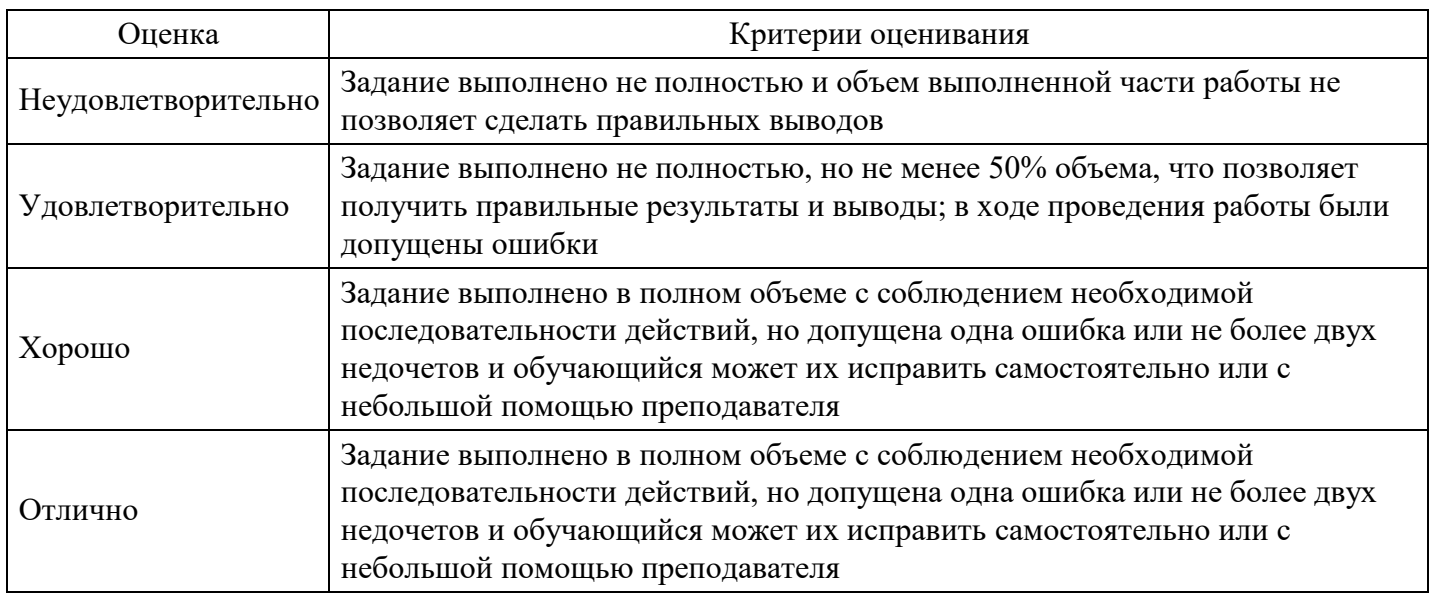

#### **Вопросы для проведения промежуточной аттестации по итогам освоения дисциплины**

*Тема 1. Инвестиционная сфера как сфера реализации инвестиций*

- 1. Значение инвестиций в развитии предприятий.
- 2. Существенные признаки инвестиций.
- 3. Различие понятий «капитальные вложения» и «инвестиции».
- 4. Классификация инвестиций по целевому критерию.
- 5. Основные классификационные признаки инвестиций.
- 6. Виды инвестиций в реальный и финансовый сектор экономики.

7. Основные законодательные акты, регулирующие инвестиционную деятельность в Российской Федерации.

8. Роль государства в регулировании инвестиционной деятельности.

*Тема 2. Теоретические основы инвестиционного анализа как инструмента инвестиционного менеджмента*

9. Инвестиционная деятельность предприятия. Понятие инвестиционного цикла и проектного цикла.

10. Проектный анализ. Последовательность разработки и анализа проекта.

11. Основные разделы проектного анализа: анализ коммерческой реализуемости проекта, технический анализ, финансовый анализ, экономический анализ, институциональный анализ и анализ рисков.

12. Инвестиционная программа предприятия. Бизнес–план инвестиционного проекта как инструмент управления проектом.

13. Анализ инвестиционной привлекательности объектов инвестирования на макроуровне.

## *Тема 3. Инвестиционная стратегия предприятия*

- 14. Понятие и сущность инвестиционной стратегии.
- 15. Принципы разработки инвестиционной стратегии.
- 16. Формирование стратегических целей инвестиционной деятельности.
- 17. Обоснование стратегических направлений и форм инвестиционной деятельности.
- 18. Оценка результативности разработанной стратегии.
- 19. Оценка инвестиционного и финансового потенциала предприятия.

*Тема 4. Анализ цены и структуры капитала инвестиционного проекта*

- 20. Понятие «цена капитала» и «проектная дисконтная ставка».
- 21. Определение цены основных источников капитала.
- 22. Средневзвешенная цена капитала.
- 23. Критерии выбора оптимальной структуры капитала.

*Тема 5. Методологический инструментарий инвестиционного анализа*

- 24. Концепция и методический инструментарий оценки стоимости денег во времени.
- 25. Концепция и методический инструментарий оценки фактора инфляции.
- 26. Концепция и методический инструментарий оценки фактора риска.
- 27. Концепция и методический инструментарий оценки фактора ликвидности.
- 28. Методики VaR и EaR.

#### *Тема 6. Денежные потоки и управление ими*

- 29. Понятие и сущность денежного потока.
- 30. Структура денежного потока.
- 31. Виды денежных потоков: операционный, инвестиционный, финансовый.
- 32. Методы анализа денежного потока: прямой, косвенный метод, матричный.
- 33. Коэффициентный анализ денежных потоков.

*Тема 7. Методы расчета ожидаемой нормы доходности и учёт рисков.*

- 34. Ожидаемая норма доходности: понятие и сущность.
- 35. Методы расчета ожидаемой нормы доходности.
- 36. Ставка реинвестирования и барьерная ставка.
- 37. Риски инвестиционных проектов и необходимость их учета рисков в ставке дисконта.
- 38. Метод корректировки на риск ставки дисконта.
- 39. Метод достоверных эквивалентов (коэффициент определенности).
- 40. Имитационная модель оценки риска.
- 41. Принятие решений в условиях неопределенности.

*Тема 8. Особенности оценки эффективности инвестиционных проектов*

42. Общая характеристика методов оценки эффективности проектов. Анализ денежных потоков проекта. Особенности их расчета.

- 43. Анализ альтернативных проектов и проектов различной продолжительности.
- 44. Методика сравнительного анализа эффективности инвестиционных проектов.
- 45. Анализ проектов в условиях инфляции.

46. Методы оценки риска инвестиционного проекта при анализе долгосрочных инвестиций.

#### *Тема 9. Анализ и управление реализацией реальных инвестиций*

47. Особенности и формы осуществления реальных инвестиций предприятия.

48. Политика управления реальными инвестициями.

49. Оценка эффективности реальных инвестиционных проектов (статические показатели - PI, ARR, PP и пр).

50. Оценка эффективности реальных инвестиционных проектов (динамические показатели - NPV, IRR, DPP, D, NFV и пр.)

51. Оценка эффективности реальных инвестиционных проектов (модифицированные показатели - MNPV, MIRR, ANPV и пр.

52. Анализ чувствительности инвестиционного проекта к изменениям параметров проекта.

- 53. Факторный анализ инвестиционного проекта.
- 54. Разработка бюджета реализации инвестиционного проекта.

*Тема 10. Анализ и управление реализацией финансовых инвестиций*

- 55. Основные цели и задачи инвестирования в ценные бумаги.
- 56. Инвестиционные качества ценных бумаг и их оценка.
- 57. Анализ доходности и рисков ценных бумаг.
- 58. Анализ и оценка текущей стоимости акций и облигаций.
- 59. Инвестиционный портфель и методы его формирования.
- 60. Портфельная теория финансового инвестирования.

#### **Уровни и критерии итоговой оценки результатов освоения дисциплины**

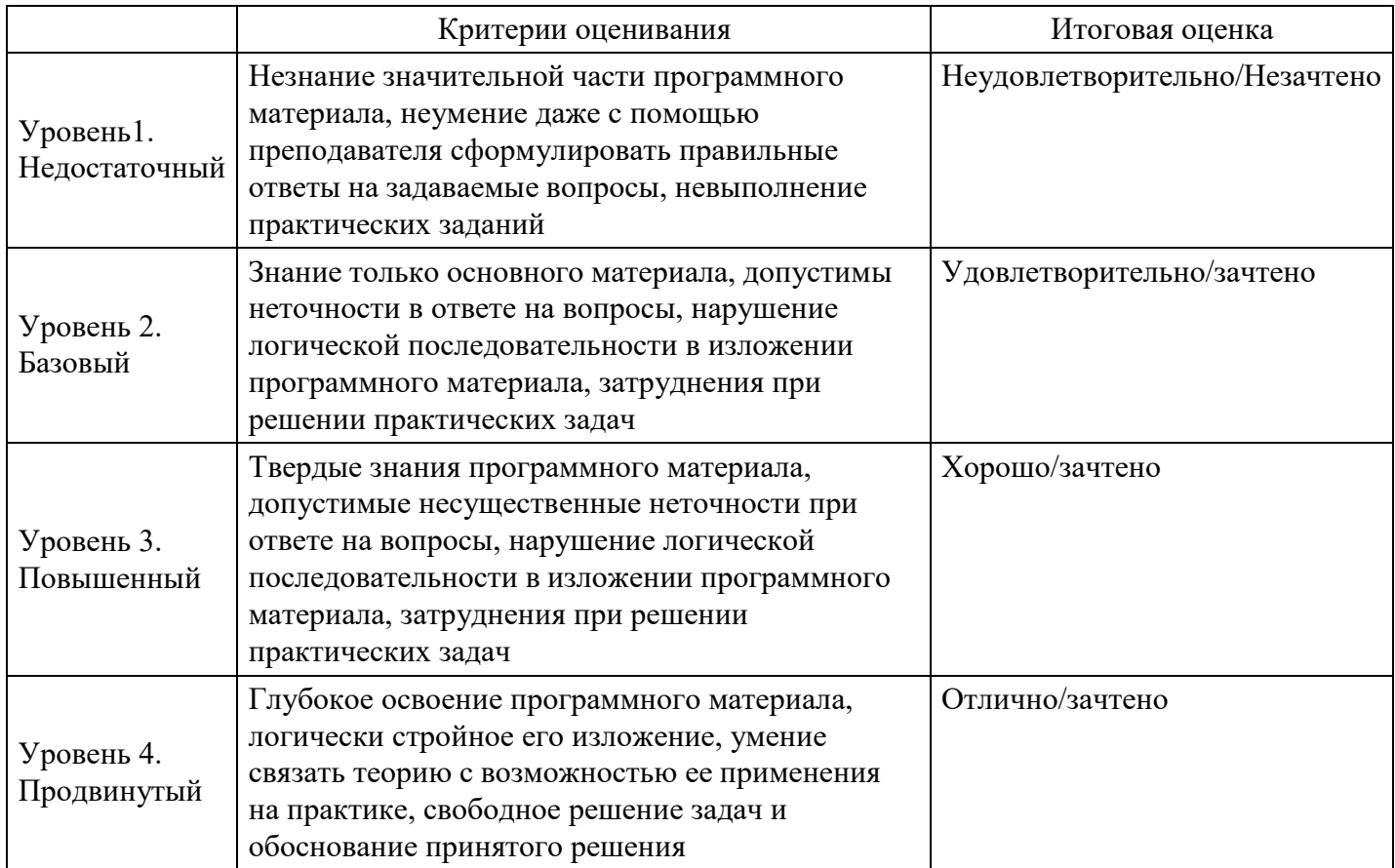

## **7. Ресурсное обеспечение дисциплины**

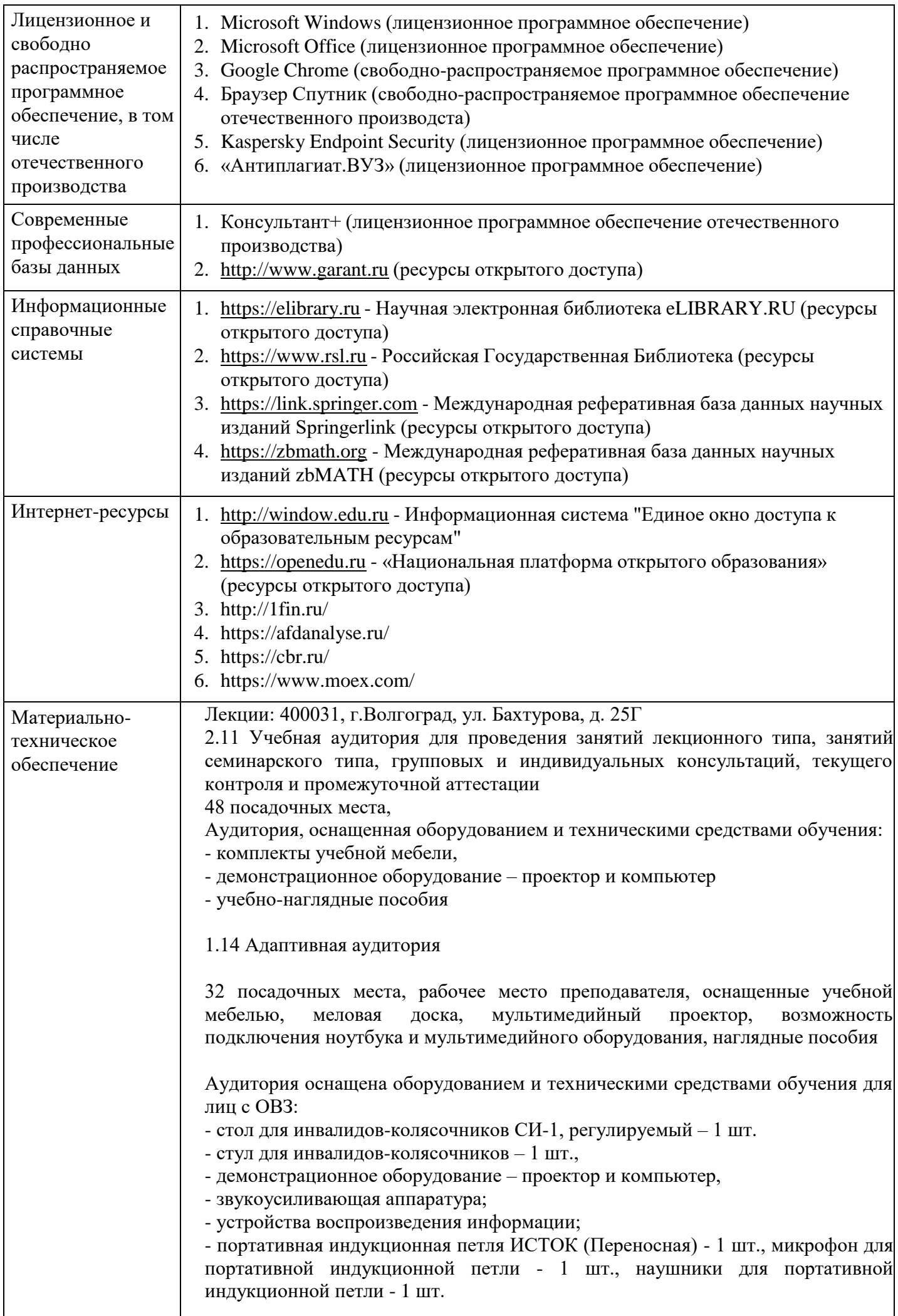

Программное обеспечение:

Microsoft Windows (Сублицензионный договор №Tr000693516 от 15.12.2021 Microsoft Imagine Premium Renewed Subscription 3 year);

Microsoft Office (Сублицензионный договор №Tr000693516 от 15.12.2021); КонсультантПлюс (дополнительное соглашение к Договору №1867/АП от 03.09.2018, бессрочный (постоянная поддержка)); Google Chrome (Свободно распространяемое ПО); Браузер Спутник (Свободно распространяемое ПО); Kaspersky Endpoint Security (стандартный Russian Edition 50-99 Node 2 year Education Renewal License от 30-09-2021 до 30-09-2023); Электронная библиотека IPR-BOOKS, (Лицензионный договор № 0612/21П от 17.08.2021, период окончания поддержки до 17.08.2024).

Практические занятия (Семинары): 400031, г.Волгоград, ул. Бахтурова, д. 25Г 2.4 Учебная аудитория для проведения занятий лекционного типа, занятий семинарского типа, групповых и индивидуальных консультаций, текущего контроля и промежуточной аттестации,

32 посадочных мест, рабочее место преподавателя, оснащенные учебной

Аудитория, оснащенная оборудованием и техническими средствами обучения: - комплекты учебной мебели,

- демонстрационное оборудование – проектор и компьютеры,

- класс ПК, объединённых в локальную сеть, с выходом на эл.портал МФЮА 1.14 Адаптивная аудитория

32 посадочных места, рабочее место преподавателя, оснащенные учебной мебелью, меловая доска, мультимедийный проектор, возможность подключения ноутбука и мультимедийного оборудования, наглядные пособия

Аудитория оснащена оборудованием и техническими средствами обучения для лиц с ОВЗ:

- стол для инвалидов-колясочников СИ-1, регулируемый – 1 шт.

- стул для инвалидов-колясочников – 1 шт.,

- демонстрационное оборудование – проектор и компьютер,

- звукоусиливающая аппаратура;

- устройства воспроизведения информации;

- портативная индукционная петля ИСТОК (Переносная) - 1 шт., микрофон для портативной индукционной петли - 1 шт., наушники для портативной индукционной петли - 1 шт.

Программное обеспечение:

Microsoft Windows (Сублицензионный договор №Tr000693516 от 15.12.2021 Microsoft Imagine Premium Renewed Subscription 3 year);

Microsoft Office (Сублицензионный договор №Tr000693516 от 15.12.2021); КонсультантПлюс (дополнительное соглашение к Договору №1867/АП от 03.09.2018, бессрочный (постоянная поддержка)); Google Chrome (Свободно распространяемое ПО); Браузер Спутник (Свободно распространяемое ПО); Kaspersky Endpoint Security (стандартный Russian Edition 50-99 Node 2 year Education Renewal License от 30-09-2021 до 30-09-2023); Электронная библиотека IPR-BOOKS, (Лицензионный договор № 0612/21П от 17.08.2021, период окончания поддержки до 17.08.2024).

Групповые и индивидуальные консультации, текущий контроль: 400031, г.Волгоград, ул. Бахтурова, д. 25Г

2.6 Учебная аудитория для проведения занятий лекционного типа, занятий семинарского типа, групповых и индивидуальных консультаций, текущего контроля и промежуточной аттестации,

26 посадочных мест,

Аудитория, оснащенная оборудованием и техническими средствами обучения: - комплекты учебной мебели,

- демонстрационное оборудование – проектор и компьютеры,

- класс ПК, объединённых в локальную сеть, с выходом на эл.портал МФЮА 1.14 Адаптивная аудитория

32 посадочных места, рабочее место преподавателя, оснащенные учебной мебелью, меловая доска, мультимедийный проектор, возможность подключения ноутбука и мультимедийного оборудования, наглядные пособия

Аудитория оснащена оборудованием и техническими средствами обучения для лиц с ОВЗ:

- стол для инвалидов-колясочников СИ-1, регулируемый – 1 шт.

- стул для инвалидов-колясочников – 1 шт.,

- демонстрационное оборудование – проектор и компьютер,

- звукоусиливающая аппаратура;

- устройства воспроизведения информации;

- портативная индукционная петля ИСТОК (Переносная) - 1 шт., микрофон для портативной индукционной петли - 1 шт., наушники для портативной индукционной петли - 1 шт.

Программное обеспечение:

Microsoft Windows (Сублицензионный договор №Tr000693516 от 15.12.2021 Microsoft Imagine Premium Renewed Subscription 3 year);

Microsoft Office (Сублицензионный договор №Tr000693516 от 15.12.2021); КонсультантПлюс (дополнительное соглашение к Договору №1867/АП от 03.09.2018, бессрочный (постоянная поддержка)); Google Chrome (Свободно распространяемое ПО); Браузер Спутник (Свободно распространяемое ПО); Kaspersky Endpoint Security (стандартный Russian Edition 50-99 Node 2 year Education Renewal License от 30-09-2021 до 30-09-2023); Электронная библиотека IPR-BOOKS, (Лицензионный договор № 0612/21П от 17.08.2021, период окончания поддержки до 17.08.2024).

Промежуточная аттестация: 400031, г.Волгоград, ул. Бахтурова, д. 25Г

2.11 Учебная аудитория для проведения занятий лекционного типа, занятий семинарского типа, групповых и индивидуальных консультаций, текущего контроля и промежуточной аттестации

48 посадочных места,

Аудитория, оснащенная оборудованием и техническими средствами обучения: - комплекты учебной мебели,

- демонстрационное оборудование – проектор и компьютер

- учебно-наглядные пособия

1.14 Адаптивная аудитория

32 посадочных места, рабочее место преподавателя, оснащенные учебной мебелью, меловая доска, мультимедийный проектор, возможность подключения ноутбука и мультимедийного оборудования, наглядные пособия

Аудитория оснащена оборудованием и техническими средствами обучения для лиц с ОВЗ:

- стол для инвалидов-колясочников СИ-1, регулируемый – 1 шт.

- стул для инвалидов-колясочников – 1 шт.,

- демонстрационное оборудование – проектор и компьютер,

- звукоусиливающая аппаратура;

- устройства воспроизведения информации;

- портативная индукционная петля ИСТОК (Переносная) - 1 шт., микрофон для портативной индукционной петли - 1 шт., наушники для портативной индукционной петли - 1 шт.

Программное обеспечение:

Microsoft Windows (Сублицензионный договор №Tr000693516 от 15.12.2021 Microsoft Imagine Premium Renewed Subscription 3 year);

Microsoft Office (Сублицензионный договор №Tr000693516 от 15.12.2021); КонсультантПлюс (дополнительное соглашение к Договору №1867/АП от 03.09.2018, бессрочный (постоянная поддержка)); Google Chrome (Свободно распространяемое ПО); Браузер Спутник (Свободно распространяемое ПО); Kaspersky Endpoint Security (стандартный Russian Edition 50-99 Node 2 year Education Renewal License от 30-09-2021 до 30-09-2023); Электронная библиотека IPR-BOOKS, (Лицензионный договор № 0612/21П от 17.08.2021, период окончания поддержки до 17.08.2024).

Помещение для самостоятельной работы студентов,

аудитория 2.4

ул. Бахтурова, д. 25Г

Зал электронной информации информационно-библиотечного комплекса 32 посадочных мест,

Аудитория оснащенная оборудованием и техническими средствами обучения: - комплекты учебной мебели,

- демонстрационное оборудование – проектор и компьютеры,

- класс ПК, объединённых в локальную сеть, с выходом на эл.портал МФЮА 1.14 Адаптивная аудитория

32 посадочных места, рабочее место преподавателя, оснащенные учебной мебелью, меловая доска, мультимедийный проектор, возможность подключения ноутбука и мультимедийного оборудования, наглядные пособия

Аудитория оснащена оборудованием и техническими средствами обучения для лиц с ОВЗ:

- стол для инвалидов-колясочников СИ-1, регулируемый – 1 шт.

- стул для инвалидов-колясочников – 1 шт.,

- демонстрационное оборудование – проектор и компьютер,

- звукоусиливающая аппаратура;

- устройства воспроизведения информации;

- портативная индукционная петля ИСТОК (Переносная) - 1 шт., микрофон для портативной индукционной петли - 1 шт., наушники для портативной индукционной петли - 1 шт.

Программное обеспечение:

Microsoft Windows (Сублицензионный договор №Tr000705925 от 16-12-2021 Microsoft Imagine Premium Renewed Subscription 3 year);

Microsoft Office (Сублицензионный договор №Tr000693516 от 15.12.2021); КонсультантПлюс (дополнительное соглашение к Договору №1867/АП от 03.09.2018, бессрочный (постоянная поддержка)); Google Chrome (Свободно распространяемое ПО); Браузер Спутник (Свободно распространяемое ПО); Kaspersky Endpoint Security(стандартный Russian Edition 50-99 Node 2 year Education Renewal License от 30-09-2021 до 30-09-2023); Электронная библиотека IPR-BOOKS, (Лицензионный договор № 0612/21П от 17.08.2021, период окончания поддержки до 17.08.2024);

AnyLogic(Свободно распространяемое ПО); ArgoUML(Свободно распространяемое ПО); ARIS EXPRESS(Свободно распространяемое ПО); Erwin (Свободно распространяемое ПО); Inkscape (Свободно распространяемое ПО); Maxima (Свободно распространяемое ПО); Microsoft SQL Server Management Studio(Свободно распространяемое ПО); MPLAB (Свободно распространяемое ПО); Notepad<sup>++</sup> (Свободно распространяемое ПО);Oracle VM VirtualBox (Свободно распространяемое ПО); Paint .NET (Свободно распространяемое ПО); SciLab (Свободно распространяемое ПО); WinAsm (Свободно распространяемое ПО); GNS3 (Свободно распространяемое ПО) Помещение для самостоятельной работы студентов, Читальный зал информационно-библиотечного аудитория 1.6А,

156 посадочных мест, оснащенных учебной мебелью с доступом в интернет. 1.14 Адаптивная аудитория 32 посадочных места, рабочее место преподавателя, оснащенные учебной мебелью, меловая доска, мультимедийный проектор, возможность подключения ноутбука и мультимедийного оборудования, наглядные пособия Аудитория оснащена оборудованием и техническими средствами обучения для лиц с ОВЗ: - стол для инвалидов-колясочников СИ-1, регулируемый – 1 шт. - стул для инвалидов-колясочников – 1 шт., - демонстрационное оборудование – проектор и компьютер, - звукоусиливающая аппаратура; - устройства воспроизведения информации; - портативная индукционная петля ИСТОК (Переносная) - 1 шт., микрофон для портативной индукционной петли - 1 шт., наушники для портативной индукционной петли - 1 шт. Программное обеспечение: Microsoft Windows (Сублицензионный договор №Tr000693516 от 15.12.2021 Microsoft Imagine Premium Renewed Subscription 3 year); Microsoft Office (Сублицензионный договор №Tr000693516 от 15.12.2021); КонсультантПлюс (дополнительное соглашение к Договору №1867/АП от 03.09.2018, бессрочный (постоянная поддержка)); Google Chrome (Свободно распространяемое ПО); Браузер Спутник (Свободно распространяемое ПО); Kaspersky Endpoint Security (стандартный Russian Edition 50-99 Node 2 year Education Renewal License от 30-09-2021 до 30-09-2023); Электронная библиотека IPR-BOOKS, (Лицензионный договор № 0612/21П от 17.08.2021, период окончания поддержки до 17.08.2024). Помещение для самостоятельной работы студентов, аудитория 2.6, 26 посадочных мест, Аудитория оснащенная оборудованием и техническими средствами обучения: - комплекты учебной мебели, - демонстрационное оборудование – проектор и компьютеры, - класс ПК, объединённых в локальную сеть, с выходом на эл.портал МФЮА 1.14 Адаптивная аудитория 32 посадочных места, рабочее место преподавателя, оснащенные учебной мебелью, меловая доска, мультимедийный проектор, возможность подключения ноутбука и мультимедийного оборудования, наглядные пособия Аудитория оснащена оборудованием и техническими средствами обучения для лиц с ОВЗ: - стол для инвалидов-колясочников СИ-1, регулируемый – 1 шт. - стул для инвалидов-колясочников – 1 шт., - демонстрационное оборудование – проектор и компьютер, - звукоусиливающая аппаратура; - устройства воспроизведения информации; - портативная индукционная петля ИСТОК (Переносная) - 1 шт., микрофон для портативной индукционной петли - 1 шт., наушники для портативной индукционной петли - 1 шт. Программное обеспечение:

> Microsoft Windows (Сублицензионный договор №Tr000705925 от 16-12-2021 Microsoft Imagine Premium Renewed Subscription 3 year);

> Microsoft Office (Сублицензионный договор №Tr000693516 от 15.12.2021); КонсультантПлюс (дополнительное соглашение к Договору №1867/АП от 03.09.2018, бессрочный (постоянная поддержка)); Google Chrome (Свободно

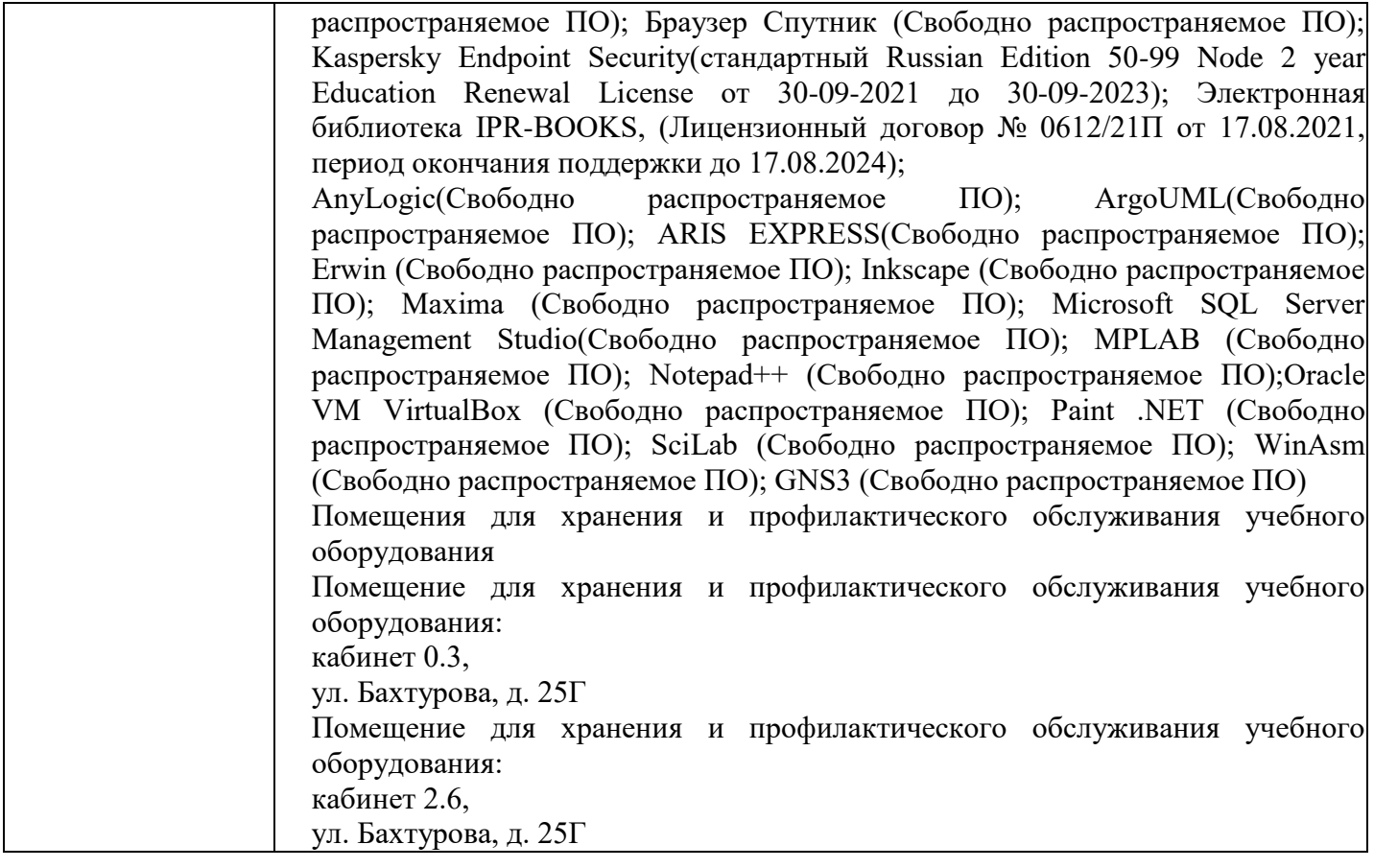

# **8. Учебно-методические материалы**

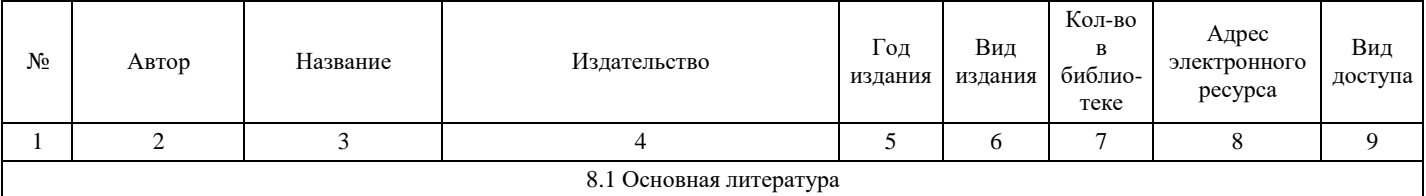

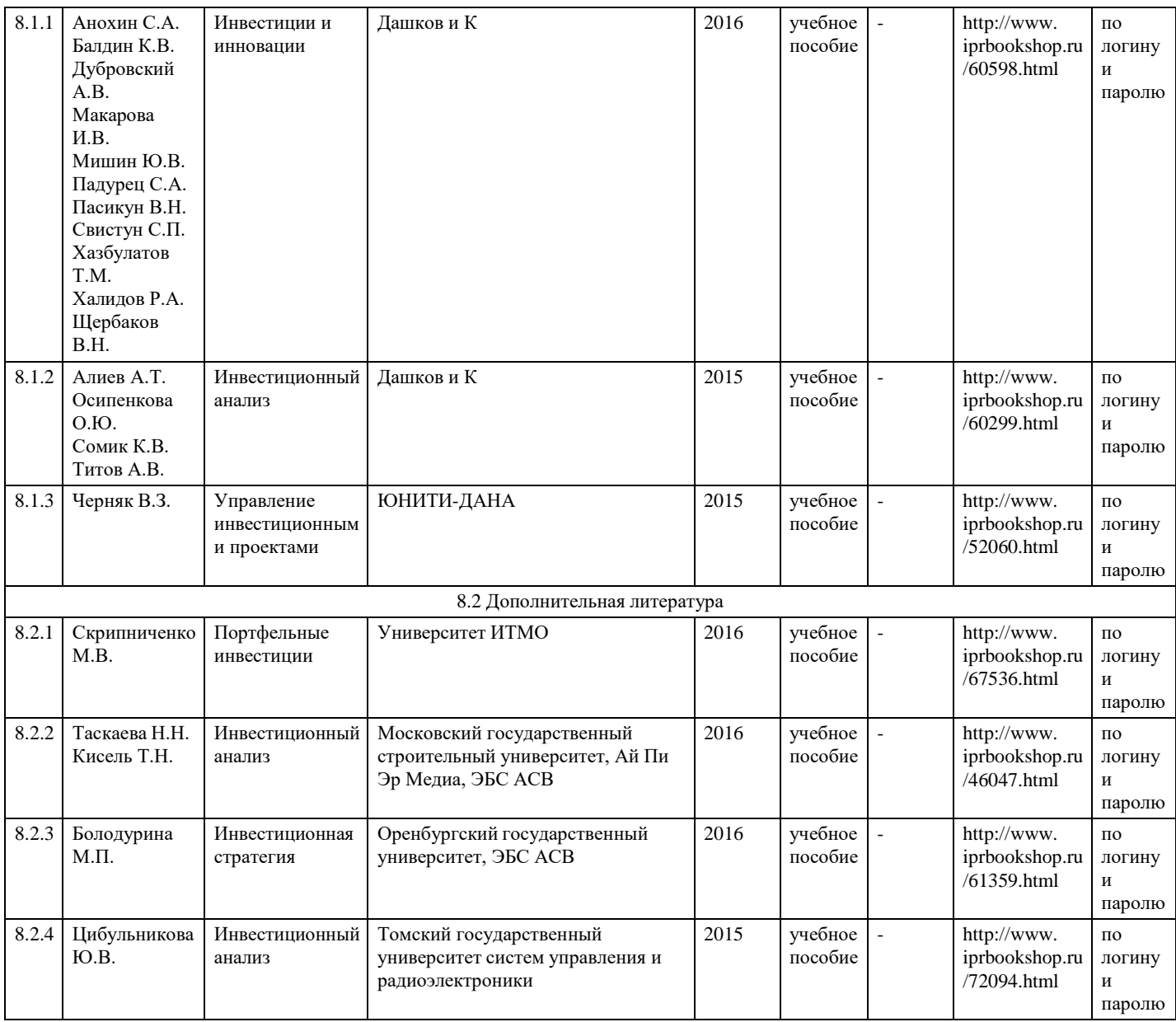

## **9. Особенности организации образовательной деятельности для лиц с ограниченными возможностями здоровья**

В МФЮА созданы специальные условия для получения высшего образования по образовательным программам обучающимися с ограниченными возможностями здоровья (ОВЗ).

Для перемещения инвалидов и лиц с ограниченными возможностями здоровья в МФЮА созданы специальные условия для беспрепятственного доступа в учебные помещения и другие помещения, а также их пребывания в указанных помещениях с учетом особенностей психофизического развития, индивидуальных возможностей и состояния здоровья таких обучающихся.

При получении образования обучающимся с ограниченными возможностями здоровья при необходимости предоставляются бесплатно специальные учебники и учебные пособия, иная учебная литература. Также имеется возможность предоставления услуг ассистента, оказывающего обучающимся с ограниченными возможностями здоровья необходимую техническую помощь, в том числе услуг сурдопереводчиков и тифлосурдопереводчиков.

Получение доступного и качественного высшего образования лицами с ограниченными возможностями здоровья обеспечено путем создания в университете комплекса необходимых условий обучения для данной категории обучающихся. Информация о специальных условиях, созданных для обучающихся с ограниченными возможностями здоровья, размещена на сайте университета [\(http://www.mfua.ru/sveden/objects/#objects\).](http://www.mfua.ru/sveden/objects/#objects))

Для обучения инвалидов и лиц с ОВЗ, имеющих нарушения опорно-двигательного аппарата обеспечиваются и совершенствуются материально-технические условия беспрепятственного доступа в учебные помещения, столовую, туалетные, другие помещения, условия их пребывания в указанных помещениях (наличие пандусов, поручней, расширенных дверных проемов и др.).

Для адаптации к восприятию обучающимися инвалидами и лицами с ОВЗ с нарушенным слухом справочного, учебного материала, предусмотренного образовательной программой по выбранным направлениям подготовки, обеспечиваются следующие условия:

для лучшей ориентации в аудитории, применяются сигналы, оповещающие о начале и конце занятия (слово «звонок» пишется на доске);

внимание слабослышащего обучающегося привлекается педагогом жестом (на плечо кладется рука, осуществляется нерезкое похлопывание);

разговаривая с обучающимся, педагог смотрит на него, говорит ясно, короткими предложениями, обеспечивая возможность чтения по губам.

Компенсация затруднений речевого и интеллектуального развития слабослышащих инвалидов и лиц с ОВЗ проводится за счет:

- использования схем, диаграмм, рисунков, компьютерных презентаций с гиперссылками, комментирующими отдельные компоненты изображения;
- регулярного применения упражнений на графическое выделение существенных признаков предметов и явлений;
- обеспечения возможности для обучающегося получить адресную консультацию по электронной почте по мере необходимости.

Для адаптации к восприятию инвалидами и лицами с ОВЗ с нарушениями зрения справочного, учебного, просветительского материала, предусмотренного образовательной программой МФЮА по выбранной специальности, обеспечиваются следующие условия:

ведется адаптация официального сайта в сети Интернет с учетом особых потребностей инвалидов по зрению, обеспечивается наличие крупношрифтовой справочной информации о расписании учебных занятий;

в начале учебного года обучающиеся несколько раз проводятся по зданию МФЮА для запоминания месторасположения кабинетов, помещений, которыми они будут пользоваться;

- педагог, его собеседники, присутствующие представляются обучающимся, каждый раз называется тот, к кому педагог обращается;
- действия, жесты, перемещения педагога коротко и ясно комментируются;
- печатная информация предоставляется крупным шрифтом (от 18 пунктов), тотально озвучивается; обеспечивается необходимый уровень освещенности помещений;
- предоставляется возможность использовать компьютеры во время занятий и право записи объяснения на диктофон (по желанию обучающегося).

Форма проведения текущей и промежуточной аттестации для обучающихся с ОВЗ определяется преподавателем в соответствии с учебным планом. При необходимости обучающемуся с ОВЗ с учетом его индивидуальных психофизических особенностей дается возможность пройти промежуточную аттестацию устно, письменно на бумаге, письменно на компьютере, в форме тестирования и т.п., либо предоставляется дополнительное время для подготовки ответа.

Год начала подготовки студентов - 2021